# **Komplexe Zahlen**

*Eine praxisorientierte Einführung*

# Inhaltsverzeichnis

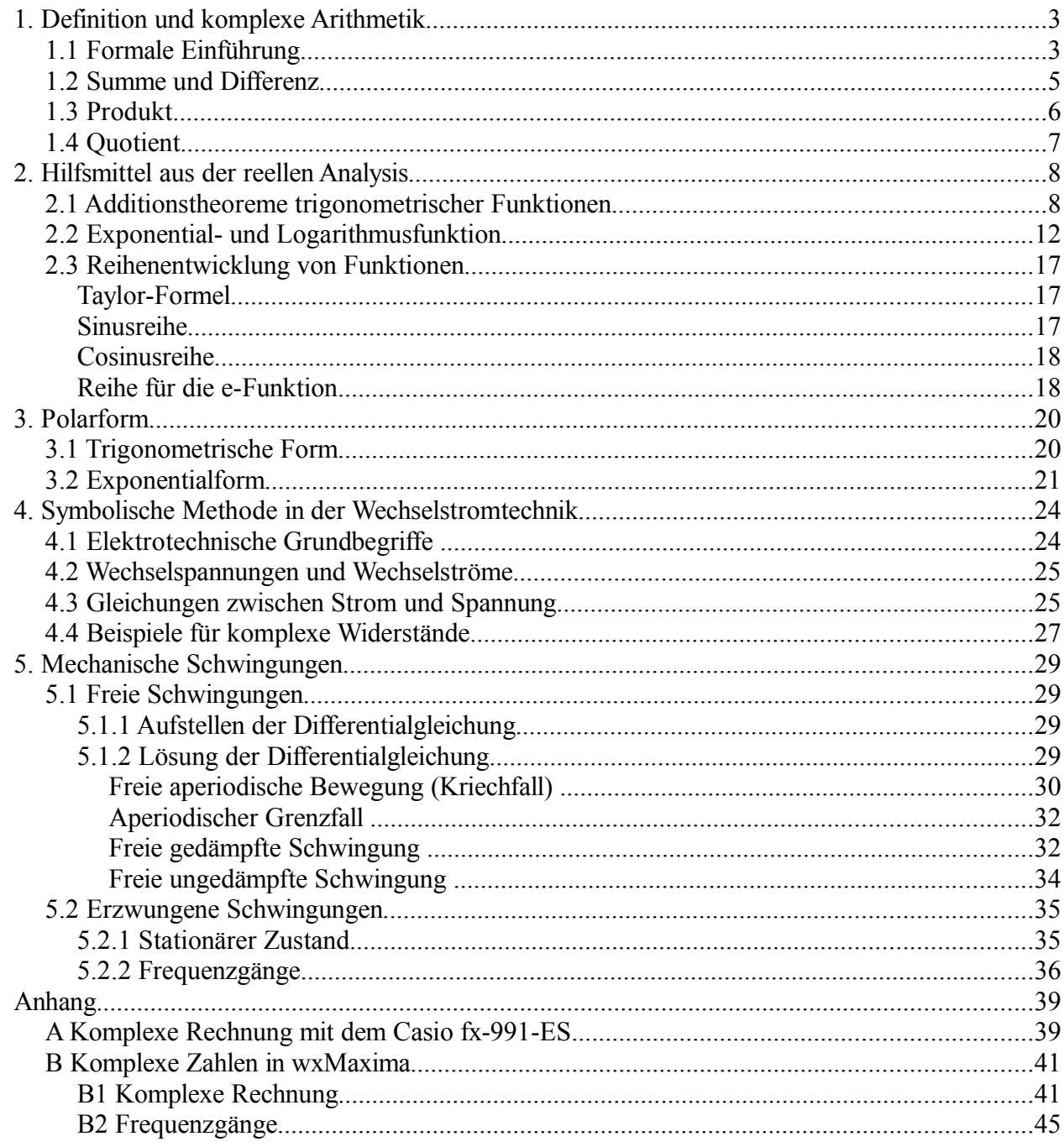

# **1. Definition und komplexe Arithmetik**

## **1.1 Formale Einführung**

Ausgehend von der Menge *N* der natürlichen Zahlen wird der Zahlenbereich schrittweise erweitert. Anlass dazu ist jeweils, dass eine Gleichung in einer gegebenen Zahlenmenge keine Lösung besitzt.

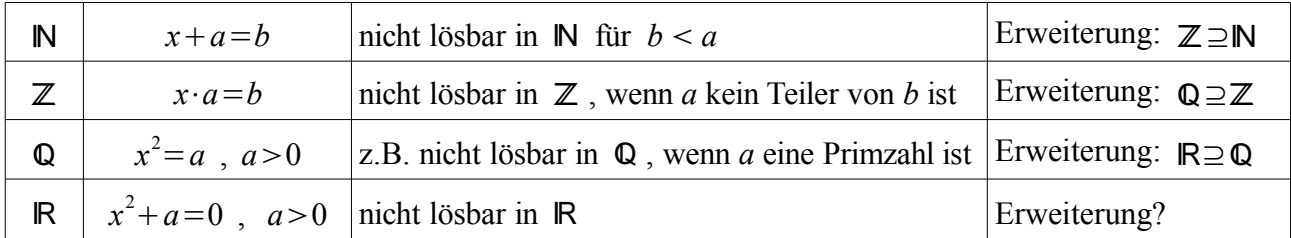

Schon die einfache quadratische Gleichung

$$
x^2+1=0
$$
 bzw.  $x^2=-1$  (1)

besitzt keine reelle Lösung, da das Quadrat einer reellen Zahl nicht negativ sein kann. Zur Lösung dieses Problems wurde von Leonhard Euler (1707 - 1783) wie folgt vorgegangen.

Formal könnte man als Lösungen der Gleichung (1) schreiben:

$$
x_1 = \sqrt{-1}
$$
,  $x_2 = -\sqrt{-1}$ 

Für  $\sqrt{-1}$ , das keine reelle Bedeutung hat, wird das Symbol

$$
i=\sqrt{-1}
$$

gewählt. Es gilt also:

$$
i^2 = -1
$$

und die formalen Lösungen der Gleichung (1) lauten

$$
x_1=i
$$
,  $x_2=-i$ 

Da *i* keine reelle Bedeutung hat, wird dieses Symbol als *imaginäre Einheit* bezeichnet. Die Gleichung

$$
x^2 + a = 0
$$
 bzw.  $x^2 = -a$ ,  $a > 0$  (2)

kann nun formal wie folgt gelöst werden:

$$
x_1 = \sqrt{-a} = \sqrt{a} \cdot \sqrt{-1} = \sqrt{a} \cdot i
$$
  

$$
x_2 = -\sqrt{-a} = -\sqrt{a} \cdot \sqrt{-1} = -\sqrt{a} \cdot i
$$

Davon ausgehend wird der Begriff der imaginären Einheit verallgemeinert:

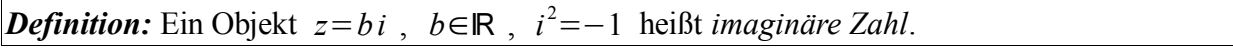

Die imaginäre Einheit *z = i* ist dann die spezielle imaginäre Zahl mit *b* = 1.

Weitere Verallgemeinerungen wurden von Karl Friedrich Gauß (1777 - 1855) vorgenommen. Zur Lösung der quadratischen Gleichung

$$
x^2 + p x + q = 0
$$
;  $p, q \in \mathbb{R}$  (3)

wird quadratisch ergänzt:

$$
x^{2}+2\cdot\frac{p}{2}\cdot x+\left(\frac{p}{2}\right)^{2}+q=\left(\frac{p}{2}\right)^{2}
$$

$$
\left(x+\frac{p}{2}\right)^{2}=\frac{p^{2}}{4}-q
$$

Bei formalem weiterrechnen ergibt sich

$$
\left(x + \frac{p}{2}\right)_{1,2} = \pm \sqrt{\frac{p^2}{4} - q}
$$

$$
x_{1,2} = -\frac{p}{2} \pm \sqrt{\frac{p^2}{4} - q}
$$

Es sind drei Fälle zu unterscheiden:

- 1)  $\frac{p^2}{2}$ 4 −*q* 0 : Gleichung (3) besitzt zwei verschiedene reelle Lösungen
- 2)  $\frac{p^2}{2}$ 4 −*q* = 0 : Gleichung (3) besitzt eine reelle Doppellösung
- 3)  $\frac{p^2}{q}$ 4 −*q* 0 : Gleichung (3) besitzt keine reelle Lösung

Mit Hilfe der imaginären Zahlen kann man aber schreiben:

$$
\sqrt{\frac{p^2}{4}-q} = \sqrt{q-\frac{p^2}{4}} - 1 = \sqrt{q-\frac{p^2}{4}} \cdot i
$$

Setzt man nun

$$
-\frac{p}{2} = a
$$
 (reell) und  $\sqrt{q - \frac{p^2}{4}} = b$  (reell)

so erhält man zwei formale Lösungen in der Form

$$
x_{1,2}=a\pm bi\ ;\ a,b\in\mathbb{R}
$$

Zahlen dieser Form nennt man *komplexe Zahlen*.

**Definition:** Ein Objekt 
$$
z = a + bi
$$
;  $a, b \in \mathbb{R}$ ;  $i^2 = -1$  heißt *komplexe Zahl*.

Die Menge der komplexen Zahlen wird mit C bezeichnet.

 $|z| = \sqrt{a^2 + b^2}$  heißt *Absolutbetrag* (oder kurz *Betrag*) der komplexen Zahl *z*,

 $a = \text{Re}(z)$  ihr *Realteil*,  $b = \text{Im}(z)$  ihr *Imaginärteil*,

*z*=*a*−*bi* die zu *z konjugiert komplexe Zahl*.

Zwei komplexe Zahlen heißen *gleich*, wenn sie in Realteil und Imaginärteil übereinstimmen:

 $a_1 + b_1 i = a_2 + b_2 i \Leftrightarrow a_1 = a_2 \wedge b_1 = b_2$ 

Komplexe Zahlen kann man in der Ebene veranschaulichen (Gauß'sche Zahlenebene):

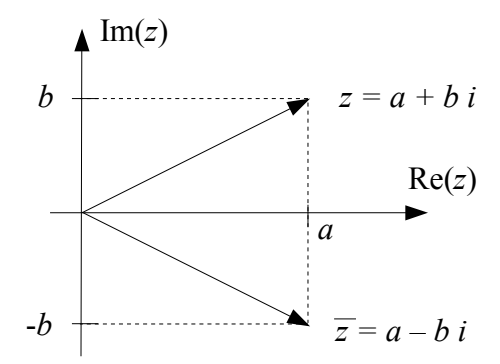

Nach der formalen Einführung der komplexen Zahlen muss nun definiert werden, wie mit ihnen gerechnet werden soll. Folgende Vorschrift hat sich als mathematisch sinnvoll erwiesen: Mit komplexen Zahlen wird wie mit reellen Zahlen gerechnet und *i* <sup>2</sup>=−1 beachtet.

#### *Übungen*

Stellen Sie die folgenden komplexen Zahlen in der Gauß'schen Zahlenebene dar.

Berechnen Sie die Beträge der Zahlen.

a)  $z=1-i$  b)  $z=\sqrt{2}+\sqrt{2}i$  c)  $z=2\cdot(1-\sqrt{3}i)$  d)  $z=-1-i$ 

#### **1.2 Summe und Differenz**

Addition und Subtraktion erfolgen in naheliegender Weise nach folgender

*Definition:* Komplexe Zahlen werden addiert (subtrahiert), indem die Realteile und die Imaginärteile getrennt addiert (subtrahiert) werden:

 $z_1 \pm z_2 = (a_1 + b_1 i) \pm (a_2 + b_2 i) = (a_1 \pm a_2) + (b_1 \pm b_2)i$ 

*Beispiel 1*:  $z_1 = 2 - 3i$ ,  $z_2 = 3 + 2i$ 

Summe:  $z_1 + z_2 = 5 - i$ 

Differenz:  $z_1 - z_2 = -1 - 5i$ 

Beträge:  $|z_1| = \sqrt{2^2 + (-3)^2} = \sqrt{13}$ ,  $|z_2| = \sqrt{13}$ 

konjugiert komplexe Zahlen:  $\overline{z_1}$ =2+3*i*,  $\overline{z_2}$ =3-2*i* 

Das inverse Element (bezüglich der Addition) zu einer komplexen Zahl  $z = a + bi$  ist  $-z = -a - bi$ . Addition und Subtraktion können auch graphisch durchgeführt werden:

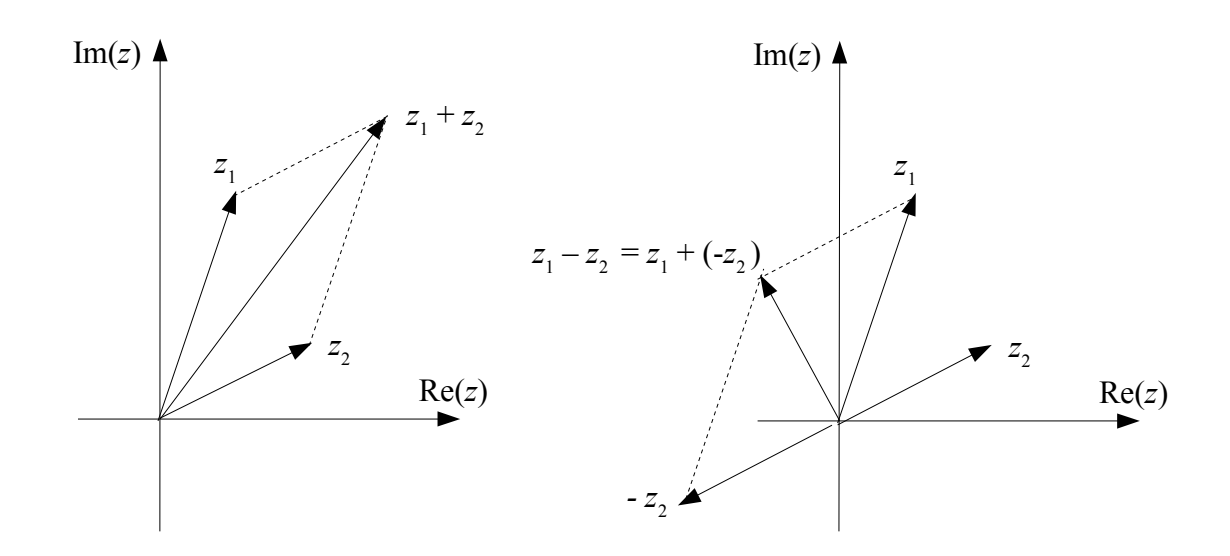

Wie man leicht nachrechnet, gilt

$$
\overline{z_1 \pm z_2} = \overline{z_1} \pm \overline{z_2}
$$

# *Übungen*

- **1.** Berechnen Sie:
- a)  $(1+2i)+(2+i)$  b)  $(-2+i)+(1-2i)$  c)  $(2+5i)+3i$  d)  $(3+2i)-(5+2i)$
- **2.** Sei  $z = a + bi$ . Berechnen Sie  $z + \overline{z}$  und  $z \overline{z}$ .
- **3.** Zeigen Sie:  $\overline{z_1 \pm z_2} = \overline{z_1} \pm \overline{z_2}$ .

# **1.3 Produkt**

*Definition:* Komplexe Zahlen werden durch Anwenden der üblichen Klammerregeln multipliziert:

$$
z_1 \cdot z_2 = (a_1 + b_1 i) \cdot (a_2 + b_2 i) = a_1 a_2 + a_1 b_2 i + b_1 a_2 i + b_1 b_2 i^2
$$

also:

$$
z_1 \cdot z_2 = (a_1 a_2 - b_1 b_2) + (a_1 b_2 + a_2 b_1)i
$$

Durch Nachrechnen ergibt sich:

$$
\overline{z_1 \cdot z_2} = \overline{z_1} \cdot \overline{z_2}
$$

$$
|z_1 \cdot z_2| = |z_1| \cdot |z_2|
$$

$$
z \cdot \overline{z} = |z|^2
$$

*Beispiel* 2:

*l* 2: 
$$
z_1=2-3i
$$
,  $z_2=3+2i$   
\nProduct:  $z_1 \cdot z_2 = 2 \cdot 3 - (-3) \cdot 2 + (2 \cdot 2 + (-3) \cdot 3)i = 12-5i$   
\n $\overline{z_1} \cdot \overline{z_2} = (2+3i) \cdot (3-2i) = 2 \cdot 3 - 3 \cdot (-2) + (2 \cdot (-2) + 3 \cdot 3)i = 12+5i = \overline{z_1 \cdot z_2}$ 

#### *Übungen*

**1.** Berechnen Sie:

a) 
$$
(2+\sqrt{3}i)\cdot(3-\sqrt{2}i)
$$
 b)  $(3+2i)\cdot(3-2i)$  c)  $(1+\sqrt{5}i)\cdot(1-\sqrt{5}i)\cdot(3-12i)$   
d)  $(x+yi)\cdot(2x+yi)$ ;  $x, y \in \mathbb{R}$   
2. Zeigen Sie:  $\overline{z_1 \cdot z_2} = \overline{z_1} \cdot \overline{z_2}$ 

#### **1.4 Quotient**

Wird der Quotient <sup>2</sup><sup>1</sup> *z*2  $=\frac{a_1+b_1i}{b_1}$  $a_2 + b_2 i$ mit dem konjugiert komplexen Nenner erweitert, dann wird der Nenner reell und der Quotient wird auf die Form  $z = a + bi$  gebracht. Daher ist folgende Definition sinnvoll:

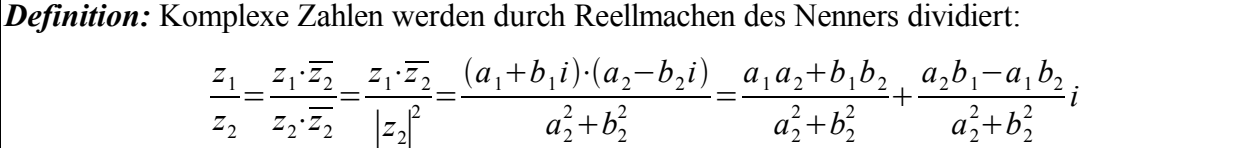

Wie man leicht nachrechnet, gilt:

$$
\left|\frac{z_1}{z_2}\right| = \frac{|z_1|}{|z_2|} \quad ; \quad \left(\frac{z_1}{z_2}\right) = \frac{\overline{z_1}}{\overline{z_2}}
$$

*i*=−*i*

*Beispiel* 3:  $\frac{z_1}{z_2}$ *z*2  $=\frac{2-3i}{3i}$  $3+2i$  $=\frac{(2-3i)\cdot(3-2i)}{(3-2i)(3-2i)}$  $(3+2i)\cdot(3-2i)$  $=\frac{(6-6)-(4+9)i}{2}$  $\frac{(5)-(4+9)i}{3^2+2^2} = -\frac{13}{13}$ 13

#### *Übungen*

**1.** Machen Sie die Nenner der folgenden Brüche reell.

a) 
$$
\frac{\sqrt{3}-\sqrt{2}i}{\sqrt{3}+\sqrt{2}i}
$$
 b)  $\frac{56+33i}{12-5i}$  c)  $\frac{5i}{\sqrt{2}-\sqrt{3}i}$  d)  $\frac{i-\sqrt{3}}{\sqrt{3}i-2}$ 

**2.** Gegeben sind die komplexen Zahlen:  $z_1 = 3-2i$ ,  $z_2 = -4+3i$ . Berechnen Sie:

(1) a) 
$$
z_1 + z_2
$$
   
b)  $z_1 - z_2$    
c)  $z_1 \cdot z_2$    
d)  $\frac{z_1}{z_2}$    
e)  $\overline{z_1} \overline{z_2}$    
f)  $\overline{z_1} \overline{z_2}$    
g)  $\overline{z_1} \overline{z_2}$    
h)  $|z_1|$    
g)  $\overline{z_1} \overline{z_2}$    
h)  $\overline{z_1} \overline{z_2}$ 

- (2) a)  $|z_1|$  b)  $|z_2|$  c)  $\overline{z_1} \cdot \overline{z_2}$  d) *z*2
- (3) a)  $|z_1 + z_2|$  b)  $|z_1 z_2|$  c)  $\overline{z_1} + \overline{z_2}$  d)  $\overline{z_1} \overline{z_2}$
- (4) a)  $|z_1|$ · $|z_2|$  b)  $|z_1z_2|$  c)  $\frac{|z_1|}{|z_1|}$  $\frac{|-1|}{|z_2|}$  d)  $\frac{|-1|}{|z_2|}$ *z*1 *z*2∣

# **2. Hilfsmittel aus der reellen Analysis**

#### **2.1 Additionstheoreme trigonometrischer Funktionen**

1. In Anwendungen tritt häufig das Problem auf, Terme wie  $sin(\alpha + \beta)$  umformen zu müssen in Terme, in denen nur  $sin(\alpha)$ ,  $cos(\alpha)$ ,  $sin(\beta)$ ,  $cos(\beta)$  auftreten.

Im Dreieck OA'A ist abzulesen:

$$
\sin(\alpha + \beta) = \frac{\overline{AA'}}{= \overline{A'C}} + \frac{\overline{CA}}{\overline{CA}} \quad \text{(a)}
$$

$$
= \overline{B'B} + \overline{CA}
$$

Dem Dreieck OB'B ist zu entnehmen

$$
\sin(\alpha) = \frac{\overline{B'B}}{\overline{OB}} \; ,
$$

und aus Dreieck OBA ergibt sich

$$
\overline{OB} = \cos(\beta).
$$

Damit folgt

$$
\overline{B' B} = \sin(\alpha) \overline{OB} = \sin(\alpha) \cos(\beta)
$$
 (b)

Im Dreieck BAC erkennt man

$$
\cos(\alpha) = \frac{CA}{AB}
$$

und im Dreieck OBA

$$
\overline{AB} = \sin(\beta).
$$

Es folgt:

$$
\overline{CA} = \cos(\alpha) \overline{AB} = \cos(\alpha) \sin(\beta) \quad (c)
$$

Einsetzen der Beziehungen (b) und (c) in (a) ergibt schließlich:

$$
\left| \sin(\alpha + \beta) = \sin(\alpha)\cos(\beta) + \cos(\alpha)\sin(\beta) \right| (1)
$$

Für die Winkeldifferenz α - β ergibt sich daraus:

$$
\sin(\alpha-\beta) = \sin(\alpha + (-\beta)) = \sin(\alpha)\cos(-\beta) + \cos(\alpha)\sin(-\beta)
$$

Da sin $(-\beta) = -\sin(\beta)$  und cos $(-\beta) = \cos(\beta)$  ist, folgt:

$$
\sin(\alpha - \beta) = \sin(\alpha)\cos(\beta) - \cos(\alpha)\sin(\beta)
$$
 (1')

2. Für den Kosinus der Summe beider Winkel findet man im Dreieck OA'A

$$
\cos(\alpha + \beta) = \overline{OA'}\n= \overline{OB' - A'B'}\n= \overline{OB' - BC}
$$
 (d)

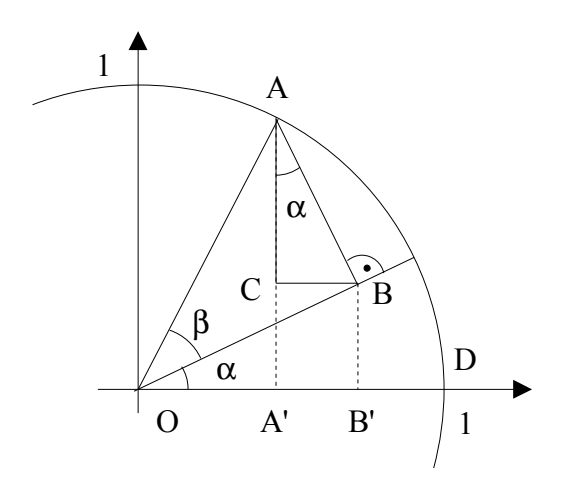

Weitere Beziehungen:

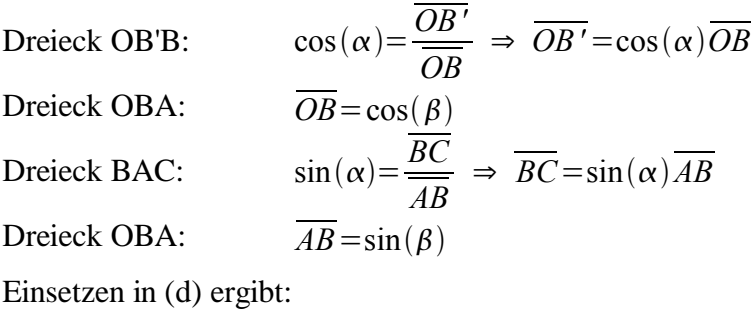

$$
\cos(\alpha + \beta) = \cos(\alpha)\cos(\beta) - \sin(\alpha)\sin(\beta)
$$
 (2)

Für die Winkeldifferenz α - β ergibt sich daraus:

$$
\cos(\alpha-\beta) = \cos(\alpha + (-\beta)) = \cos(\alpha)\cos(-\beta) - \sin(\alpha)\sin(-\beta)
$$

Berücksichtigt man wieder sin $(-\beta) = -\sin(\beta)$  und cos $(-\beta) = \cos(\beta)$ , folgt damit:

$$
\cos(\alpha - \beta) = \cos(\alpha)\cos(\beta) + \sin(\alpha)\sin(\beta)
$$
 (2')

Die *Additionstheoreme* (1), (1') und (2), (2') sind hier nur für den Fall  $\alpha + \beta < 90^{\circ}$  bewiesen worden; sie gelten aber allgemein für beliebige Winkel.

3. Für den Tangens ergibt sich unter Verwendung von (1) und (2):

$$
\tan(\alpha+\beta) = \frac{\sin(\alpha+\beta)}{\cos(\alpha+\beta)} = \frac{\sin(\alpha)\cos(\beta) + \cos(\alpha)\sin(\beta)}{\cos(\alpha)\cos(\beta) - \sin(\alpha)\sin(\beta)}
$$

Kürzen mit  $cos(\alpha)cos(\beta)$  führt auf

$$
\tan(\alpha + \beta) = \frac{\tan(\alpha) + \tan(\beta)}{1 - \tan(\alpha)\tan(\beta)}
$$
 (3)

Mit (1') und (2') erhält man

$$
\tan(\alpha - \beta) = \frac{\tan(\alpha) - \tan(\beta)}{1 + \tan(\alpha)\tan(\beta)} \quad (3')
$$

4. Wird in den Gleichungen (1), (2), (3) α = β gesetzt, dann ergeben sich Beziehungen für den *doppelten Winkel:*

$$
\frac{\sin(2\alpha) = 2\sin(\alpha)\cos(\alpha)}{\cos(2\alpha) = \cos^2(\alpha) - \sin^2(\alpha)} \quad (4)
$$
  
\n
$$
\tan(2\alpha) = \frac{2\tan(\alpha)}{1 - \tan^2(\alpha)} \quad (6)
$$

Mit Hilfe des "Pythagoras am Einheitskreis"  $\sin^2(\alpha) + \cos^2(\alpha) = 1$  kann der Sinus durch den Cosinus bzw. der Cosinus durch den Sinus ausgedrückt werden. Einsetzen in (5) ergibt dann:

$$
\frac{\cos(2\alpha) = 1 - \sin^2(\alpha) - \sin^2(\alpha) = \cos^2(\alpha) - (1 - \cos^2(\alpha))}{\cos(2\alpha) = 1 - 2\sin^2(\alpha) = 2\cos^2(\alpha) - 1}
$$
 (7)

5. *Summen und Differenzen:* Addiert man (1) und (1'), erhält man

$$
\sin(\alpha+\beta)+\sin(\alpha-\beta)=\sin(\alpha)\cos(\beta)+\cos(\alpha)\sin(\beta)+\sin(\alpha)\cos(\beta)-\cos(\alpha)\sin(\beta)
$$
  

$$
\sin(\alpha+\beta)+\sin(\alpha-\beta)=2\sin(\alpha)\cos(\beta)
$$

Setzt man  $\alpha + \beta = \gamma$ ,  $\alpha - \beta = \delta$ , dann ist  $\alpha = \frac{y + \delta}{\delta}$ 2  $\beta = \frac{y-\delta}{2}$ 2 , und es folgt:

$$
\sin(y) + \sin(\delta) = 2\sin\left(\frac{y+\delta}{2}\right)\cos\left(\frac{y-\delta}{2}\right) \quad (8)
$$

In gleicher Weise erhält man durch subtrahieren der Gleichungen (1) und (1'):

$$
\sin(y) - \sin(\delta) = 2\cos\left(\frac{y+\delta}{2}\right)\sin\left(\frac{y-\delta}{2}\right) \quad (9)
$$

Durch Addieren bzw. Subtrahieren der Gleichungen (2) und (2') entstehen die Beziehungen

$$
\cos(y) + \cos(\delta) = 2\cos\left(\frac{y+\delta}{2}\right)\cos\left(\frac{y-\delta}{2}\right)\dots(10)
$$

$$
\cos(y) - \cos(\delta) = -2\sin\left(\frac{y+\delta}{2}\right)\sin\left(\frac{y-\delta}{2}\right)\dots(11)
$$

#### *Übungen*

Eine harmonische Schwingung  $y(t) = A \sin(\omega t + \varphi)$ kann durch einen mit der Kreisfrequenz (Winkelgeschwindigkeit)  $\omega = \frac{2\pi}{\pi}$ *T*  $=2 \pi f$  rotierenden Zeiger der Länge *A* dargestell werden.

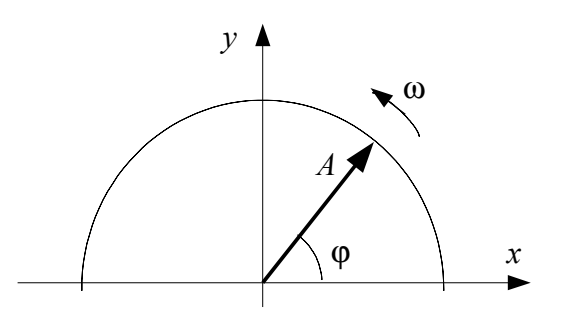

**1.** Zwei Lautsprecher schwingen mit gleicher Amplitude und gleicher Frequenz. Am Ort eines Mikrofons überlagern sich die gegeneinander phasenverschobenen Schallschwingungen. Fassen Sie die Schwingungen zusammen.

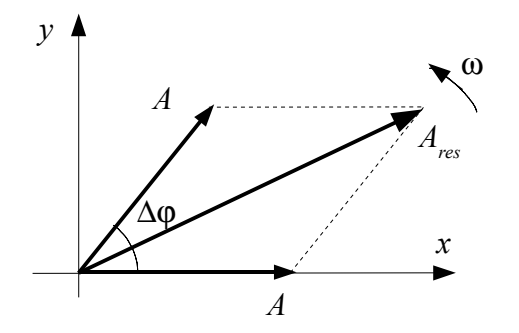

 $y_1(t) = A \sin(\omega t)$  $y_2(t) = A \sin(\omega t + \Delta \varphi)$  $y_{res}(t) = y_1(t) + y_2(t) = ...$ 

Beschreiben Sie das Resultat der Überlagerung der beiden Schwingungen.

**2.** Zwei Lautsprecher schwingen phasengleich mit gleicher Amplitude aber verschiedener Frequenz. Am Ort eines Mikrofons überlagern sich die beiden Schallschwingungen:

$$
y_1(t) = A\sin(\omega_1 t) \qquad y_2(t) = A\sin(\omega_2 t)
$$

Fassen Sie die Schwingungen zusammen. Interpretieren Sie das Ergebnis der Überlagerung.

**3.** Wenn in einem elastischen Medium an einer Stelle eine harmonische Schwingung angeregt wird, breitet sich eine harmonische Welle aus. Die folgende Gleichung beschreibt eine in positiver *x*-Richtung laufende und in *y*-Richtung schwingende eindimensionale Welle, etwa eine Seilwelle.

$$
y(x,t) = A\sin(\omega t - kx) \ ; \ \omega = \frac{2\pi}{T} = 2\pi f \ , \ k = \frac{2\pi}{\lambda}
$$

Die Größe λ heißt *Wellenlänge*, die Größe *k* wird als *Wellenzahl* bezeichnet.

Wenn sich Wellen mit gleicher Frequenz und zeitlich konstanter Phasenverschiebung überlagern, spricht man von *Interferenz*.

a) Fassen Sie die Interferenz gleichläufiger Wellen zusammen:

$$
y_1(x, t) = A \sin(\omega t - k x) + A \sin(\omega t - kx + \Delta \varphi)
$$

Interpretieren Sie das Ergebnis.

b) Fassen Sie die Interferenz gegenläufiger Wellen zusammen:

$$
y_1(x, t) = A \sin(\omega t - k x) + A \sin(\omega t + kx + \Delta \varphi)
$$

Vergleichen Sie das Ergebnis mit der Interferenz gleichläufiger Wellen aus a).

**4.** Eine *Wellengruppe* entsteht, wenn mehrere Wellen verschiedener Frequenz und verschiedener Wellenlängen überlagert werden. Fassen Sie die folgenden zwei Wellen zusammen:

$$
y_1(x, t) = A \sin(\omega_1 t - k_1 x)
$$
  $y_2(x, t) = A \sin(\omega_2 t - k_2 x)$ 

Interpretieren Sie das Ergebnis.

#### **2.2 Exponential- und Logarithmusfunktion**

1. Von Potenzen  $a^b$ ;  $a, b \in \mathbb{R}$  kommt man auf zwei Weisen zu Funktionen:

- Ist die Basis *a* = *x* variabel, ergibt sich die Potenzfunktion:  $f(x)=x^b$ ;  $b \in \mathbb{R}$ ,  $x \ge 0$ .
- Ist der Exponent  $b = x$  variabel, ergibt sich die *Exponentialfunktion zur Basis a*: *f*  $(x) = a^x = \exp_a(x)$ ;  $a > 0$ ,  $x \in \mathbb{R}$

Für eine Exponentialfunktion gelten die bekannten Rechenregeln für Potenzen:

$$
a^{x_1} \cdot a^{x_2} = a^{x_1 + x_2} \qquad \frac{a^{x_1}}{a^{x_2}} = a^{x_1 - x_2} \qquad (a^{x_1})^{x_2} = a^{x_1 \cdot x_2} \qquad a^0 = 1
$$

*Beispiele:*

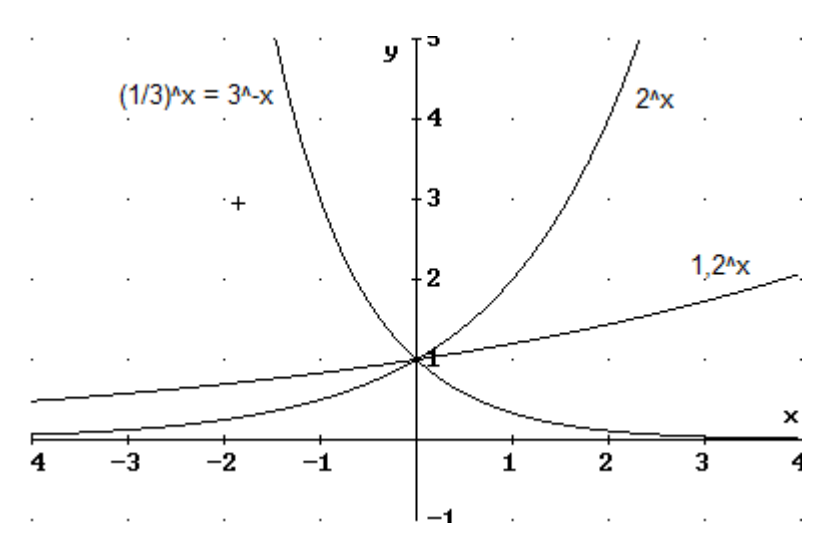

- Der Graph einer Exponentialfunktion  $f(x) = a^x$  ist für  $a > 1$  eine mit wachsendem *x* immer steiler ansteigende Kurve.
- Der Graph verläuft nur oberhalb der *x*-Achse, weil jede Potenz einer positiven Zahl positiv ist.
- Der Graph schneidet die *y*-Achse bei  $y = 1$ , weil  $a^0 = 1$  für jedes *a* ist.
- Für negative *x* verläuft der Graph asymptotisch zur negativen *x*-Achse.
- Für  $0 \le a \le 1$  fällt der Graph mit wachsendem *x* ständig ab und verläuft asymptotisch zur positiven *x*-Achse.
- Die Funktionen  $a^x$  und  $(1/a)^x = a^{-x}$  haben Graphen, die spiegelbildlich zur *y*-Achse liegen.

Diese Eigenschaften sind von der speziellen Wahl der Basis unabhängig.

2. In vielen physikalischen und technischen Anwendungen ist die Exponentialfunktion mit der *Euler'schen Zahl e* als Basis wichtig. e ist eine irrationale Zahl:

$$
e = \lim_{n \to \infty} \left( 1 + \frac{1}{n} \right)^n = 2.718281828459045...
$$

Man nennt sie kurz die e-Funktion und schreibt  $f(x) = e^x = \exp(x)$ . Die e-Funktion besitzt als einzige Funktion die Eigenschaft, mit allen ihren Ableitungen übereinzustimmen:

$$
(\mathbf{e}^x)' = \mathbf{e}
$$

*x*

*Beispiel:* Aufladen eines Kondensators

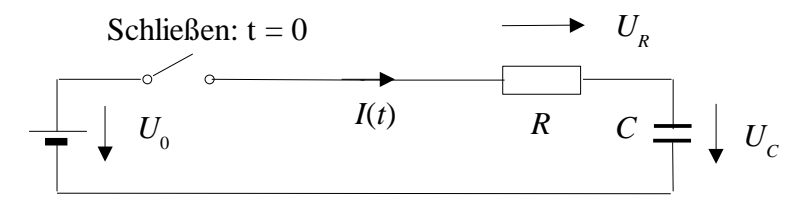

Beim Aufladen eines Kondensators mit der Kapazität *C* über einen Widerstand *R* mit der Spannung  $U_0$  ist der zeitliche Verlauf des Ladestromes  $I(t)$  durch folgende Gleichung gegeben:

$$
I(t) = I_0 \cdot e^{-t/\tau}
$$

Darin ist  $I_0 = U_0 / R$  der größte Wert der Stromstärke im Einschaltmoment. Die Größe  $\tau = RC$ (tau) wird Zeitkonstante genannt.

#### *Übungen*

- **1.** Ein Bakterium vermehrt sich durch Zellteilung so, dass nach einer Stunde sich die Anzahl der Bakterien verdoppelt hat.
- a) Wieviel Bakterien sind nach 2; 4; 6; 12 Stunden vorhanden?
- b) Geben Sie eine Funktion an, die das Wachstum der Bakterien beschreibt.
- **2.** Ein Kondensator der Kapazität *C* = 470 µF wird über einen Widerstand *R* = 27 kΩ an eine Spannungsquelle der Spannung  $U_0 = 15$  V angeschlossen und aufgeladen. (1 F = 1 As/V, 1 Ω = 1 V/A). Zeichnen Sie den zeitlichen Verlauf des Ladestromes für *t* = 0 bis *t* = 5τ.
- **3.** Der radioaktive Zerfall erfolgt nach der Gesetzmäßigkeit  $m(t) = m_0 \cdot e^{-\lambda t}$ . Dabei ist  $m(t)$  die zur Zeit *t* vorhandene Masse eines radioaktiven Elements und λ die Zerfallskonstante.

Plutonium 239 hat eine Zerfallkonstante von  $\lambda = 285 \cdot 10^{-7} \frac{1}{\lambda}$ a .

- a) Geben Sie die Masse *m*(*t*) als Funktion der Zeit an, wenn die Ausgangsmasse  $m_0 = 20$  g beträgt. Berechnen Sie die Masse Plutonium, die nach 1000 Jahren noch vorhanden ist.
- b) Zeichnen Sie den Graphen.
- **4.** Bei vielen physikalischen und technischen Problemen treten Kombinationen der Exponentialfunktionen e<sup>x</sup> und e<sup>-x</sup> auf, für die besondere Bezeichnungen eingeführt werden:

Hyperbelsinus:  $sinh(x) = \frac{e^x - e^{-x}}{2}$  $\frac{e^{-x}}{2}$  Hyperbelcosinus:  $\cosh(x) = \frac{e^{x} + e^{-x}}{2}$ 2

Hyperbeltangens:  $\tanh(x) = \sinh(x)/\cosh(x)$ 

- a) Zeichnen Sie die Graphen dieser *Hyperbelfunktionen* für *x* = -2 ... +2.
- b) Leiten Sie sinh(*x*) und cosh(*x*) je zweimal ab.
- c) Berechnen Sie  $\cosh^2(x) \sinh^2(x)$ .

3. Es wird die Exponentialfunktion  $f(x)=2^x$  betrachtet. Sie ordnet jedem Wert *x* einen Wert *y*=2 *x* zu. Man kann aber auch umgekehrt einen *y*-Wert vorgeben, und fragen, mit welchem Wert *x* dann die Basis 2 potenziert werden muss, um den gegebenen *y*-Wert zu erhalten. Beispiel:

$$
y=64=2^x
$$
;  $x=?$ 

Die gesuchte Zahl *x* bezeichnet man als *Logarithmus von y zur Basis 2:*  $x = log_2(y)$ . Im Beispiel gilt:  $x = \log_2(64) = 6$ , denn  $2^6 = 64$ . Allgemein gilt die folgende

*Definition:* Unter dem Logarithmus *x* einer positiven reellen Zahl *y* zu einer von 1 verschiedenen reellen Basis *a* versteht man diejenige Zahl *x*,mit der die Basis *a* zu potenzieren ist, um *y* zu erhalten. Man schreibt dafür:

$$
x = \log_a(y) \iff y = a^x = a^{\log_a(y)}
$$

Logarithmen sind also nichts anderes als Exponenten.

- Setzt man  $y = \log_a(x)$  in  $x = a^y$  ein, so entsteht die Identität  $x = a^{\log_a(x)}$ .
- Da  $a^0 = 1$  für jedes von Null verschiedene reelle *a* gilt, ist der Logarithmus von 1 zu jeder Basis *a* gleich Null:  $log_a(1)=0$ .
- Wegen  $a^1 = a$  ist der Logarithmus der Basis gleich Eins:  $\log_a(a) = 1$ .
- Die Rechenregeln der Logarithmen sind die Rechenregeln der Exponenten von Potenzen mit gleicher Basis, weil Logarithmen Exponenten sind:

$$
\log_a(x_1 x_2) = \log_a(x_1) + \log_a(x_2) \qquad \log_a\left(\frac{x_1}{x_2}\right) = \log_a(x_1) - \log_a(x_2)
$$

$$
\log_a(x^r) = r \cdot \log_a(x) \qquad \log_a(\sqrt[m]{x}) = \frac{1}{m} \cdot \log_a(x)
$$

*Definition:* Die Umkehrfunktion der Exponentialfunktion zur Basis  $a \, g(x) = a^x = \exp_a(x)$  ist die Logarithmusfunktion zur Basis *a*:

$$
f(x) = \log_a(x)
$$

*Beispiele:*

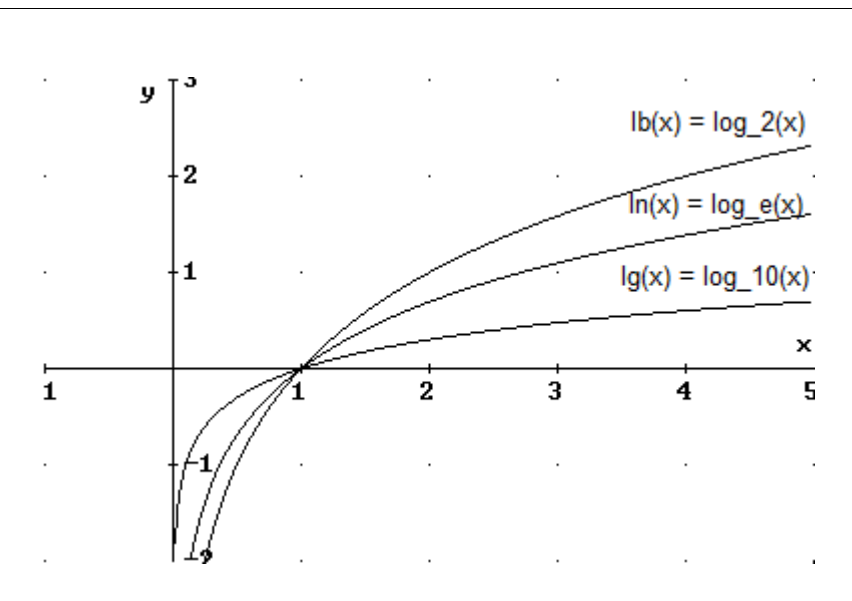

- Reelle Funktionswerte gibt es nur für positive  $x$ , weil in der aufgelösten Form von  $y = log_a(x)$ , also in  $x = a^y$  für keine reelle Zahl *y* der Wert *x* negativ oder Null werden kann.
- Da für jede Basis *a* die Gleichung  $a^0 = 1$ , also  $\log_a(1) = 0$  gilt, haben alle Logarithmusfunktionen die gemeinsame Nullstelle  $x = 1$ .
- Die *y*-Achse ist Asymptote für die Graphen aller Logarithmusfunktionen.

Als besonders nützlich haben sich drei spezielle Logarithmensysteme erwiesen, für die auch eigene Bezeichnungen verwendet werden:

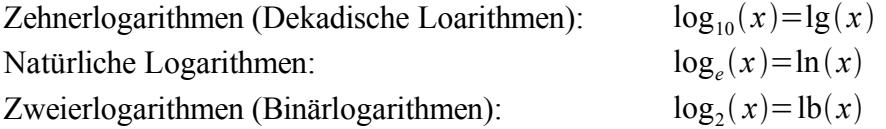

Logarithmen zu verschiedenen Basen können ineinander umgerechnet werden. Beispiel:

Gegeben ist  $y=3 = \log_{10}(1000)$ , gesucht ist  $x = \log_2(1000)$ .

Es ist  $1000 = 2<sup>x</sup> = 10<sup>3</sup>$ . Logarithmiert man jetzt zur Basis 10, erhält man

$$
x \cdot \log_{10}(2) = \log_{10}(1000)
$$

$$
x = \frac{\log_{10}(1000)}{\log_{10}(2)}
$$

Allgemein gilt für eine Zahl *p* und zwei Logarithmensystemen mit den Basen *a* und *c*:

$$
p = a^{x} \text{ und } p = c^{y} \Rightarrow a^{x} = c^{y}
$$
  
\n
$$
\log_{c}(a^{x}) = \log_{c}(c^{y})
$$
  
\n
$$
x \log_{c}(a) = y \log_{c}(c)
$$
  
\n
$$
x \log_{c}(a) = y
$$
  
\n
$$
\log_{a}(p) \cdot \log_{c}(a) = \log_{c}(p)
$$
  
\nAlso:  
\n
$$
\log_{a}(p) = \frac{\log_{c}(p)}{\log_{c}(a)}
$$

4. *Exponentialgleichungen* sind Gleichungen, in denen die Unbekannte im Exponenten von Potenzen auftritt. Zu ihrer Lösung werden Logarithmen benötigt. Einfache Beispiele:

(1)  
\n
$$
2^{x} = 17
$$
\n
$$
\log_{2}(2^{x}) = \log_{2}(17)
$$
\n
$$
x \cdot \log_{2}(2) = \log_{2}(17)
$$
\n
$$
x = \log_{2}(17) = 4,087
$$
\n(2)  
\n
$$
e^{5x} = 234
$$
\n
$$
\ln(e^{5x}) = \ln(234)
$$
\n
$$
5x \cdot \ln(e) = \ln(234)
$$
\n
$$
5x = \ln(234)
$$
\n
$$
x = \frac{\ln(234)}{5} = 1,091
$$

#### *Übungen*

- **1.** Bei der Aufladung eines Kondensators sei  $U_0 = 100$  V und  $R = 50$  k $\Omega$ . Nach  $t = 6$  s wird der Strom  $I = 0.4$  mA gemessen.
- a) Ermitteln Sie die Zeitkonstante τ und die Kapazität *C.*
- b) Bestimmen Sie die Halbwertszeit  $T_{H}$ , zu der der Strom auf die Hälfte des Anfangswertes  $I_{0}$ abgenommen hat.
- **2.** (Lambert'sches Gesetz der Lichtabsorption) Wenn ein Lichtstrahl mit einer bestimmten Intensität *I* 0 auf eine Schicht eines absorbierenden Stoffes trifft, so nimmt seine Intensität mit der Dicke *d* dieser Schicht ab. Dabei ist die Abnahmerate nach der Dicke *d* proportional zur dort noch vorhandenen Intensität des Lichtes. Es gilt

$$
I = I_0 \cdot e^{-\mu d}
$$

wobei µ > 0 die Absorptionskonstante des betreffenden Stoffes ist.

Klares Meerwasser hat eine Absorptionskonstante von  $\mu = 1.4/m$ .

- a) Welcher Prozentanteil der an der Oberfläche vorhandenen Lichtintensität  $I_0$  ist noch vorhanden in 1 m, 2m, 3 m Tiefe?
- b) In welcher Tiefe ist die Intensität des einfallenden Lichtes auf die Hälfte reduziert?
- c) Pflanzliches Leben kann unterhalb von 10 m Wassertiefe nicht mehr gedeihen. Welcher Anteil der an der Oberfläche vorhandenen Lichtintensität verbleibt noch in 10 m Tiefe?
- d) Vergleichen Sie die *Verlustrate* in 1 m und 10 m Tiefe.
- **3.** (Newtons Gesetz der Abkühlung) Die Temperatur *T* eines abkühlenden Objekts fällt mit einer Rate, die propotional zur Differenz *T* - *C* ist, wobei *C* die konstante Temperatur des umgebenden Mediums ist (*T* ≥ *C*). Der Abkühlungsvorgang wird durch die Differentialgleichung

$$
T'(t) = -k \cdot (T - C)
$$

beschrieben.

- a) Zeigen Sie, dass  $T(t) = a \cdot e^{-kt} + C$  eine Lösung der Differentialgleichung ist.
- b) Zeichnen Sie den Graphen dieser Funktion.
- c) Die Temperatur einer frisch gebrühten Tasse Kaffee sei 95°C und die umgebende Raumtemperatur sei 20°C. Die Temperatur des Kaffees fällt in 5 Minuten auf 90°C. Welche Temperatur hat der Kaffee nach 10 Minuten? Wie lange braucht er, bis er auf 30°C abgekühlt ist?

#### **2.3 Reihenentwicklung von Funktionen**

Zur numerischen Behandlung von nichtrationalen Funktionen ist es oft zweckmäßig, diese durch ganzrationale Funktionen zu ersetzen:

$$
f(x)=a_0+a_1x+a_2x^2+\ldots+a_nx^n+R_{n+1}(x)=g(x)+R_{n+1}(x)
$$

Dabei ist  $f(x)$  eine gegebene Funktion, z.B.  $f(x) = sin(x)$ . Die ganzrationale Funktion  $g(x)$  heißt die *Ersatzfunktion*, der letzte Summand *R<sup>n</sup>* <sup>+</sup> <sup>1</sup> (*x*) heißt das Restglied und ist der Unterschied zwischen der gegebenen Funktion und ihrer Ersatzfunktion. Wenn es möglich ist, das Restglied durch Berücksichtigung genügend vieler Glieder der Ersatzfunktion beliebig klein zu machen, kann die Funktion mit beliebiger Genauigkeit durch die Ersatzfunktion angenähert werden.

Zur Lösung dieser Aufgabe gibt es verschiedene Verfahren. Hier wird das Verfahren beschrieben, bei dem von der Voraussetzung ausgegangen wird, dass von *f* (*x*) an einer Stelle *x* 0 der Funktionswert *f* (*x* 0 ) sowie eine Anzahl von Ableitungen zahlenmäßig berechenbar sind und mit denen der Ersatzfunktion übereinstimmen.

#### **Taylor-Formel**

Unter der Voraussetzung, dass an der Stelle  $x_0$  der Funktionswert  $f(x_0)$  und sämtliche Ableitungen bekannt sind, soll der Funktionswert an der variablen Stelle *x* berechnet werden. Dabei kann *x* größer oder kleiner als *x*<sub>0</sub> sein. Die Stelle *x*<sub>0</sub> wird *Entwicklungsstelle* genannt. Ohne Herleitung sei hier mitgeteilt, dass die gesuchte Ersatzfunktion durch die *Taylor-Formel* gegeben ist:

$$
f(x)=f(x_0)+f'(x_0)\cdot (x-x_0)+\frac{f''(x_0)}{2!}\cdot (x-x_0)^2+\frac{f''(x_0)}{3!}\cdot (x-x_0)^3+\ldots+
$$

$$
+\frac{f^{(n)}(x_0)}{n!}\cdot (x-x_0)^n+R_{n+1}(x)
$$

Dabei ist *k*!=1⋅2⋅⋅*k*−1⋅*k* ; *k* ∈ℕ die sogenannte *Fakultät* von *k* (gelesen: Fakultät *k*)*.* Ein häufig vorkommender Spezialfall ist  $x_0 = 0$ . Dann vereinfacht sich die Taylor-Formel zur *MacLaurin-Formel*:

$$
f(x)=f(0)+f'(0)\cdot x+\frac{f''(0)}{2!}\cdot x^2+\frac{f''(0)}{3!}\cdot x^3+\ldots+\frac{f^{(n)}(0)}{n!}\cdot x^n+R_{n+1}(x)
$$

#### **Sinusreihe**

Für  $x_0 = 0$  ergibt sich:

$$
f(x) = \sin(x) \qquad f(0) = 0
$$
  
\n
$$
f'(x) = \cos(x) \qquad f'(0) = 1
$$
  
\n
$$
f''(x) = -\sin(x) \qquad f''(0) = 0
$$
  
\n
$$
f'''(x) = -\cos(x) \qquad f'''(0) = -1
$$
  
\n
$$
f^{(4)}(x) = \sin(x) \qquad f^{(4)}(x) = 0
$$
  
\n...  
\n...  
\n
$$
f(x) = 0 + 1 \cdot x + \frac{0}{2!} \cdot x^2 + \frac{-1}{3!} \cdot x^3 + \frac{0}{4!} \cdot x^4 + \frac{1}{5!} \cdot x^5 + \frac{0}{6!} \cdot x^6 + \frac{-1}{7!} \cdot x^7 + ...
$$

Damit wird die Sinusreihe:

$$
\sin(x) = x - \frac{x^3}{3!} + \frac{x^5}{5!} - \frac{x^7}{7!} + \dots
$$

Die folgende Abbildung zeigt die Sinuskurve sowie die Ersatzfunktionen, die sich aus den ersten Gliedern der MacLaurin-Formel zusammensetzen.

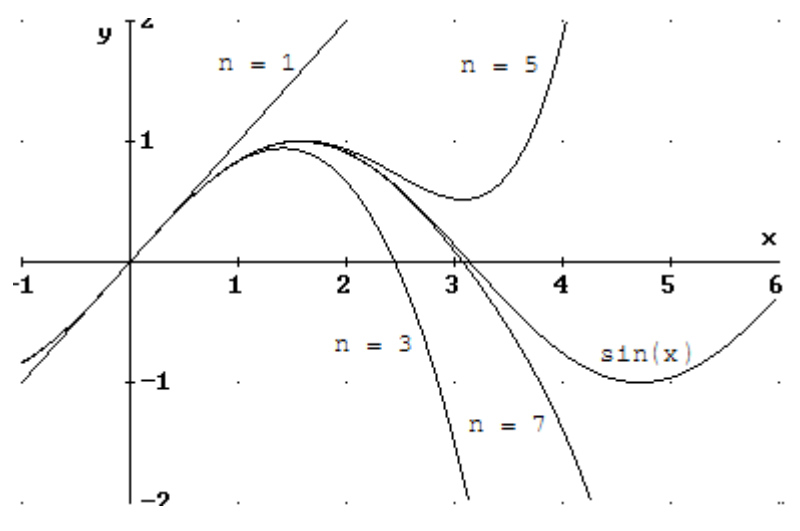

#### **Cosinusreihe**

Entsprechend zur Sinusfunktion wird die Cosinusfunktion in eine Reihe entwickelt:

$$
f(x) = \cos(x) \qquad f(0) = 1
$$
  
\n
$$
f'(x) = -\sin(x) \qquad f'(0) = 0
$$
  
\n
$$
f''(x) = -\cos(x) \qquad f''(0) = -1
$$
  
\n
$$
f'''(x) = \sin(x) \qquad f'''(0) = 0
$$
  
\n
$$
f^{(4)}(x) = \cos(x) \qquad f^{(4)}(x) = 1
$$
  
\n...  
\n...  
\n
$$
f(x) = 1 + 0 \cdot x + \frac{-1}{2!} \cdot x^2 + 0 \cdot x^3 + \frac{1}{4!} \cdot x^4 + \frac{0}{5!} \cdot x^5 + \frac{-1}{6!} \cdot x^6 + \frac{0}{7!} \cdot x^7 + ...
$$

Damit wird die Cosinusreihe:

$$
\cos(x)=1-\frac{x^2}{2!}+\frac{x^4}{4!}-\frac{x^6}{6!}+\dots
$$

#### **Reihe für die e-Funktion**

Da alle Ableitungen von  $f(x)=e^x$  gleich der Funktion sind und  $e^0=1$  ist, erhält man als Reihe für die Exponentialfunktion

$$
e^x = 1 + x + \frac{x^2}{2!} + \frac{x^3}{3!} + \frac{x^4}{4!} + \dots
$$

#### *Übungen*

- **1.** Zeigen Sie unter Verwendung der Sinusreihe: lim  $x \rightarrow 0$  $sin(x)$ *x*  $=1$ .
- **2.** Entwickeln Sie sinh(*x*) und cosh(*x*) in eine Reihe um  $x_0 = 0$ .
- **3.** Die Gleichung eines zwischen zwei Trägern aufgehängten Seils, die *Kettenlinie*, lautet

$$
y = a \cdot \cosh\left(\frac{x}{a}\right)
$$

Die Größe *a* ist aus der gegebenen halben Spannlänge *l* und dem Durchhang *h* zu berechnen.

Da die Koordinaten von P(*l*; *a* + *h*) die Gleichung der Kettenlinie erfüllen müssen, erhält man

$$
a + h = a \cdot \cosh\left(\frac{l}{a}\right)
$$

- a) Diese Bestimmungsgleichung für *a* kann näherungsweise durch Reihenentwicklung gelöst werden:
	- \* Setzen Sie  $x = l/a$ .
	- \* Entwickeln Sie die rechte Seite in eine Reihe und brechen Sie diese nach dem zweiten Glied ab. (Dies ist zulässig, wenn *h* sehr klein gegen *l* ist.)
	- \* Lösen Sie die entstandene Gleichung nach *a* auf.
- b) Setzen Sie den für *a* erhaltenen Wert in die Gleichung der Kettenlinie ein. Entwickeln Sie wieder die rechte Seite in eine Reihe und brechen Sie diese wieder nach dem zweiten Glied ab. Was für eine Kurve beschreibt die Ersatzfunktion?
- **4.** Eine Reihenentwicklung der Funktion  $f(x)=(1+x)^m$  heißt *binomische Reihe*. Die Entwicklung an der Stelle  $x_0 = 0$  ergibt:

$$
(1+x)^m = 1 + mx + {m \choose 2} x^2 + {m \choose 3} x^3 + \dots
$$

Die auftretenden Faktoren heißen *Binomialkoeffizienten*:

$$
\binom{m}{1} = \frac{m}{1} \qquad \binom{m}{2} = \frac{m(m-1)}{2!} \qquad \binom{m}{3} = \frac{m(m-1)(m-2)}{3!}
$$

$$
\binom{m}{n} = \frac{m(m-1)(m-2)\dots(m-(n-2))(m-(n-1))}{n!}
$$

Für sehr kleine Werte von *x* genügt die lineare Näherung:  $(1+x)^m = 1 + mx$ ;  $x \ll 1$ Stellen Sie die linearen Näherungsformeln für *m* = 2; -1; -2; 1/2; -1/2 auf.

Vergleichen Sie jeweils die exakte Rechnung mit dem Ergebnis der Näherungsformel für  $x = 0.1$ ; 0,01; 0,001.

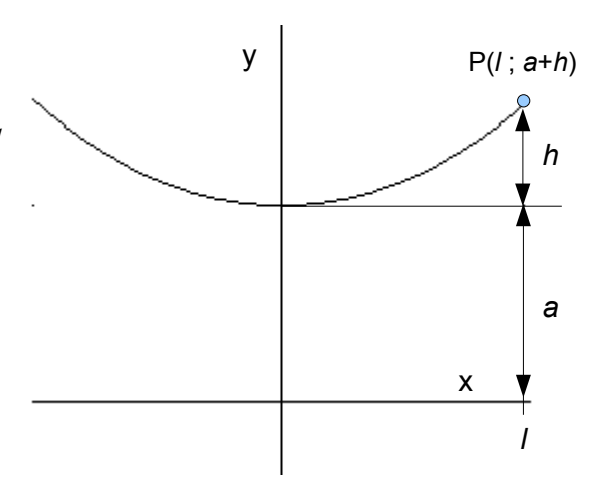

# **3. Polarform**

# **3.1 Trigonometrische Form**

Eine komplexe Zahl  $z = a + bi$  ist durch zwei Größen festgelegt. In der bisherigen Darstellung entsprechen Real- und Imaginärteil von *z* kartesischen Koordinaten in der Ebene, weshalb diese Darstellung auch als *kartesische Form* bezeichnet wird. Es können aber auch andere Koordinaten verwendet werden. Nützlich und gebräuchlich ist die Verwendung von Polarkoordinaten:

- Der Betrag *r*=∣*z*∣ ist der Abstand des Punktes (*a* ; *b*) vom Ursprung.
- Der Winkel ϕ ist der Winkel, den der Pfeil *Oz* mit der positiven reellen Achse bildet.

Der Winkel wird auch als *Argument* arg(*z*) der komplexen Zahl bezeichnet. Es wird festgelegt:

$$
0 \le \arg(z) \le 2\pi
$$

Real- und Imaginärteil einer komplexen Zahl *z* können durch den Betrag und das Argument von *z* ausgedrückt werden:

 $z=r\cdot\cos{(\varphi)}+r\cdot\sin{(\varphi)}i=r\cdot(\cos{(\varphi)}+i\sin{(\varphi)})$ 

Diese Darstellung einer komplexen Zahl wird auch *trigonometrische Form* genannt.

Für das Argument von *z* gilt  $\tan(\varphi) = \frac{b}{\varphi}$ *a* . Wenn ϕ mit der arctan-Funktion bestimmt werden soll, ist zu bedenken, dass gilt:

$$
\arctan\left(\mathbb{R} \to \right) - \frac{\pi}{2}; \frac{\pi}{2} \left[\begin{matrix} \pi \\ x \to \arctan(x) \end{matrix}\right]
$$

Beispiele:

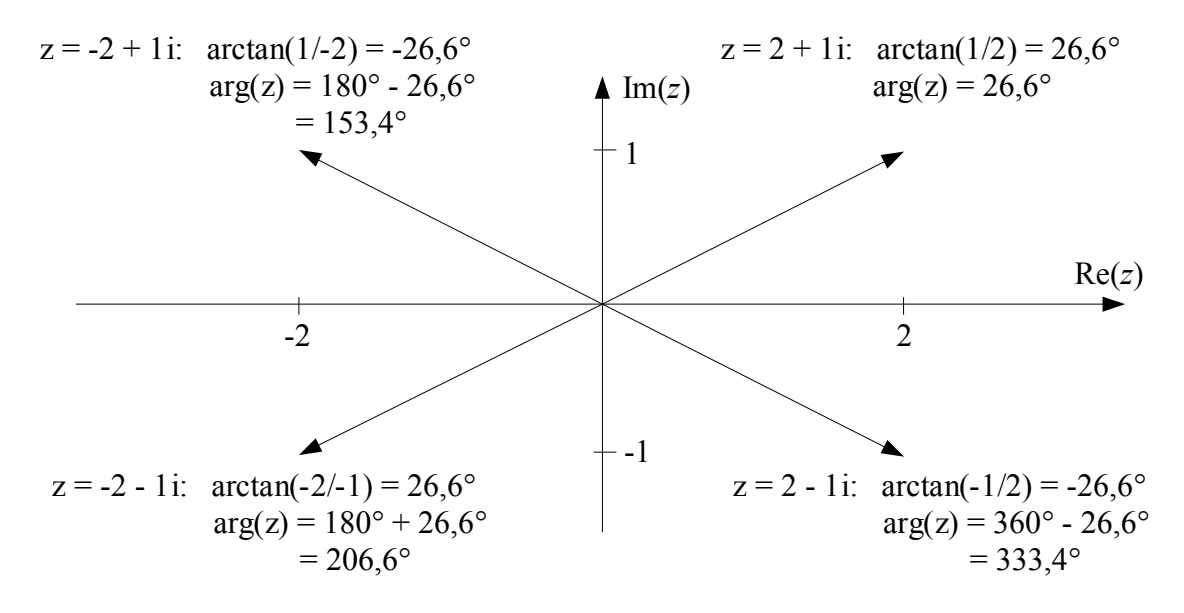

*z = a + b i*

Re(*z*)

*a*

 $\Delta$ Im(*z*)

*b*

O

 $r = | z$ 

 $\omega$ 

Für die 4 Quadranten sind somit folgende Berechnungsformeln zu berücksichtigen:

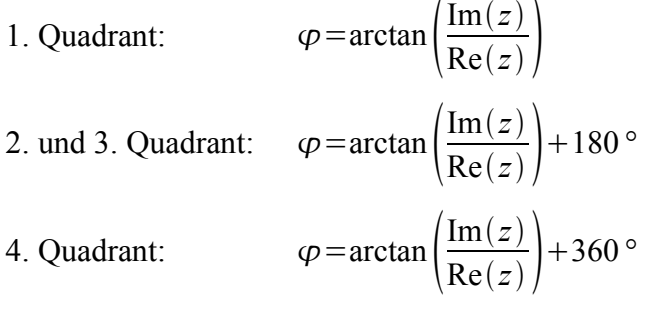

## *Übungen*

**1.** Geben Sie für die folgenden komplexen Zahlen die trigonometrische Form an.

$$
z_1 = 4 + 2 i
$$
  $z_2 = 2 i$   $z_3 = -3 + 4 i$   $z_4 = -3$   
 $z_5 = -2 - 3$   $z_6 = 3 - 2 i$ 

**2.** Wandeln Sie die trigonometrische Form in die kartesische Form um.

 $z_1 = 4 (\cos(22.5^\circ) - i \sin(22.5^\circ))$   $z_1 = 6 (\cos(\pi/6) + i \sin(\pi/6))$ 

#### **3.2 Exponentialform**

Für den Term  $E(\varphi) = \cos(\varphi) + i \sin(\varphi)$  gilt:

$$
E(\varphi + k \cdot 2\pi) = E(\varphi) \; ; \; k \in \mathbb{Z} \; , \; \varphi \in \mathbb{R}
$$
  

$$
E(0) = E(2\pi) = E(k \cdot 2\pi) = 1 \; ; \; k \in \mathbb{Z}
$$
  

$$
|E(\varphi)| = 1
$$

Der Term weist aber noch weitere bemerkenswerte Eigenschaften auf:

$$
E(\varphi_1) \cdot E(\varphi_2) = (\cos(\varphi_1) + i \sin(\varphi_1)) \cdot (\cos(\varphi_2) + i \sin(\varphi_2))
$$
  
=  $(\cos(\varphi_1) \cdot \cos(\varphi_2) - \sin(\varphi_1) \cdot \sin(\varphi_2)) + i (\cos(\varphi_1) \cdot \sin(\varphi_2) + \sin(\varphi_1) \cdot \cos(\varphi_2))$ 

Mit den Additionstheoremen für Winkelsummen wird daraus:

$$
E(\varphi_1) \cdot E(\varphi_2) = \cos(\varphi_1 + \varphi_2) + i\sin(\varphi_1 + \varphi_2)
$$
  

$$
E(\varphi_1) \cdot E(\varphi_2) = E(\varphi_1 + \varphi_2)
$$
 (1)

Setzt man darin  $\varphi_1=-\varphi_2=\varphi$ , dann folgt

$$
E(\varphi) \cdot E(-\varphi) = E(0) = 1
$$

Es ergibt sich damit

$$
E^{-1}(\varphi) = \frac{1}{E(\varphi)} = E(-\varphi) \qquad (2)
$$

Setzt man in (1)  $\varphi_1 = \varphi_2 = \varphi$ , erhält man

$$
E(\varphi) \cdot E(\varphi) = [E(\varphi)]^2 = E(2\varphi)
$$

Es folgt weiter:

$$
[E(\varphi)]^3 = [E(\varphi)]^2 \cdot E(\varphi) = E(2\varphi) \cdot E(\varphi) = E(3\varphi)
$$

Allgemein ergibt sich die *Formel von Moivre*:

$$
[E(\varphi)]^n = E(n\varphi) \qquad (3)
$$

Formales Differenzieren von *E*(ϕ) führt auf:

$$
[E(\varphi)]' = -\sin(\varphi) + i\cos(\varphi)
$$

Berücksichtigt man  $-1 = i^2 = i \cdot i$ , so kann umgeformt werden:

$$
[E(\varphi)]' = i \cdot i \sin(\varphi) + i \cos(\varphi) = i (\cos(\varphi) + i \sin(\varphi))
$$

Es gilt also:

$$
[E(\varphi)]' = i E(\varphi) \qquad (4)
$$

Vergleicht man die Eigenschaften (1) bis (4) mit den Eigenschaften der reellen e-Funktion:

$$
e^{x_1} \cdot e^{x_2} = e^{x_1 + x_2}
$$
  
\n
$$
[e^x]^{-1} = \frac{1}{e^x} = e^{-x}
$$
  
\n
$$
[e^x]^n = e^{nx}
$$
  
\n
$$
[e^{kx}]' = k e^{kx}
$$

dann kann vermutet werden, dass  $E(\varphi) = \cos(\varphi) + i \sin(\varphi)$  eine komplexe Exponentialfunktion sein könnte. Wendet man versuchsweise die Reihenentwicklung der e-Funktion

$$
e^x = 1 + x + \frac{x^2}{2!} + \frac{x^3}{3!} + \frac{x^4}{4!} + \dots
$$

auf  $e^{ix}$  an, ergibt sich

$$
e^{ix} = 1 + i x + \frac{(ix)^2}{2!} + \frac{(ix)^3}{3!} + \frac{(ix)^4}{4!} + \frac{(ix)^5}{5!} + \frac{(ix)^6}{6!} + \frac{(ix)^7}{7!} + \dots
$$
  
=  $1 + i x - \frac{x^2}{2!} - i \frac{x^3}{3!} + \frac{x^4}{4!} + i \frac{x^5}{5!} - \frac{x^6}{6!} - i \frac{x^7}{7!} + \dots$ 

Zusammenfassen der reellen und der imaginären Summanden führt auf

$$
e^{ix} = \left(1 - \frac{x^2}{2!} + \frac{x^4}{4!} - \frac{x^6}{6!} \pm \ldots\right) + i\left(x - \frac{x^3}{3!} + \frac{x^5}{5!} - \frac{x^7}{7!} \pm \ldots\right)
$$

Die Klammern sind die Cosinusreihe und die Sinusreihe. Es gilt also:

$$
\cos(\varphi) + i \sin(\varphi) = e^{i\varphi}
$$

Mit dieser *Euler-Gleichung* erhält man aus der trigonometrischen Form einer komplexen Zahl ihre *Exponentialform*:

$$
z = r \cdot e^{i\varphi} \, ; \, r = |z| \, , \, \varphi = arg(z)
$$

Die Exponentialform ist besonders günstig für die Multiplikation und Division komplexer Zahlen.

 $Multiplikation:$ 

$$
z_1 \tcdot z_2 = r_1 e^{i \phi_1} \tcdot r_2 e^{i \phi_2} = r_1 r_2 e^{i (\phi_1 + \phi_2)}
$$
  

$$
\frac{z_1}{z_2} = \frac{r_1 e^{i \phi_1}}{r_2 e^{i \phi_2}} = \frac{r_1}{r_2} e^{i (\phi_1 - \phi_2)}
$$

*Übungen*

Division:

- **1.** Gegeben sind die komplexen Zahlen  $z_1 = 1, 5 \cdot e^{i60^\circ}$ ,  $z_2 = 2 \cdot e^{i135^\circ}$ ,  $z_3 = 3 \cdot e^{i295^\circ}$ .
- a) Bilden Sie folgende Produkte:  $(1)$   $z_1 \cdot z_2$   $(2)$   $z_2 \cdot z_3$   $(3)$   $z_3 \cdot z_1$

Geben Sie die Ergebnisse auch in kartesischer Form an.

b) Bilden Sie die Quotienten: 1 *z*2 *z*1  $(2) \frac{z_2}{z_1}$ *z*3  $(3) \frac{z_3}{2}$ *z*1

Geben Sie die Ergebnisse auch in kartesischer Form an.

- **2.** Gegeben sind die komplexen Zahlen  $z_1 = -2+3i$ ,  $z_2 = -3-2i$ .
- a) Ermitteln Sie die Exponentialform.
- b) Bilden Sie *z*<sub>1</sub> + *z*<sub>2</sub>, *z*<sub>1</sub> − *z*<sub>2</sub> unter Verwendung der kartesischen Formen. Wandeln Sie das Ergebnis anschließend in die Exponentialform um.
- c) Bilden Sie  $z_1$ · $z_2$ ,  $\frac{z_1}{z_2}$  $\frac{1}{z_2}$  unter Verwendung der Exponentialformen. Wandeln Sie das Ergebnis anschließend in die kartesische Form um.
- **3.** Die Multiplikation mit einer komplexen Zahl wird geometrisch als Drehstreckung gedeutet. Erläutern Sie diese Deutung.
- **4.** Untersuchen Sie:
- a) Ist die Addition komplexer Zahlen assoziativ?
- b) Gibt es bezüglich der Addition komplexer Zahlen ein neutrales Element?
- c) Gibt es zu jeder komplexen Zahl bezüglich der Addition ein inverses Element?
- d) Ist die Addition komplexer Zahlen kommutativ?
- **5.** Untersuchen Sie:
- a) Ist die Multiplikation komplexer Zahlen assoziativ?
- b) Gibt es bezüglich der Multiplikation komplexer Zahlen ein neutrales Element?
- c) Gibt es zu jeder komplexen Zahl bezüglich der Multiplikation ein inverses Element?
- d) Ist die Multiplikation komplexer Zahlen kommutativ?

# **4. Symbolische Methode in der Wechselstromtechnik**

#### **4.1 Elektrotechnische Grundbegriffe**

Die benötigten Grundbegriffe sollen an Gleichstrom-Widerstandsnetzwerken erläutert werden.

1. Wird an einen elektrischen Leiter eine Gleichspannung *U* angelegt, und ist der Leiter unveränderlich, dann fließt ein konstanter Strom *I,* der proportional zur Spannung ist. Der Quotient aus Spannung und Strom heißt elektrischer *Widerstand*:

$$
R = \frac{U}{I}
$$

Die Einheit des Widerstandes ist 1 V/A = 1  $\Omega$  (Ohm). Der Widerstand ist also eine physikalische Größe, die als Eigenschaft von elektrotechnischen Bauteilen auftritt. In der Technik wird das Bauteil selbst auch als Widerstand (oder auch: Ohm'scher Widerstand) bezeichnet.

Der Kehrwert des Widerstandes wird als *Leitwert* bezeichnet:

$$
G = \frac{1}{R} = \frac{I}{U}
$$

Die Einheit des Leitwertes ist 1 A/V =  $1/\Omega$  = 1 S (Siemens).

2. Zwei Widerstände können in zwei Weisen miteinander verschaltet werden: in Reihe oder parallel. Die Gesetzmäßigkeiten der beiden entstehenden Grundschaltungen sind in der folgenden Tabelle zusammengestellt.

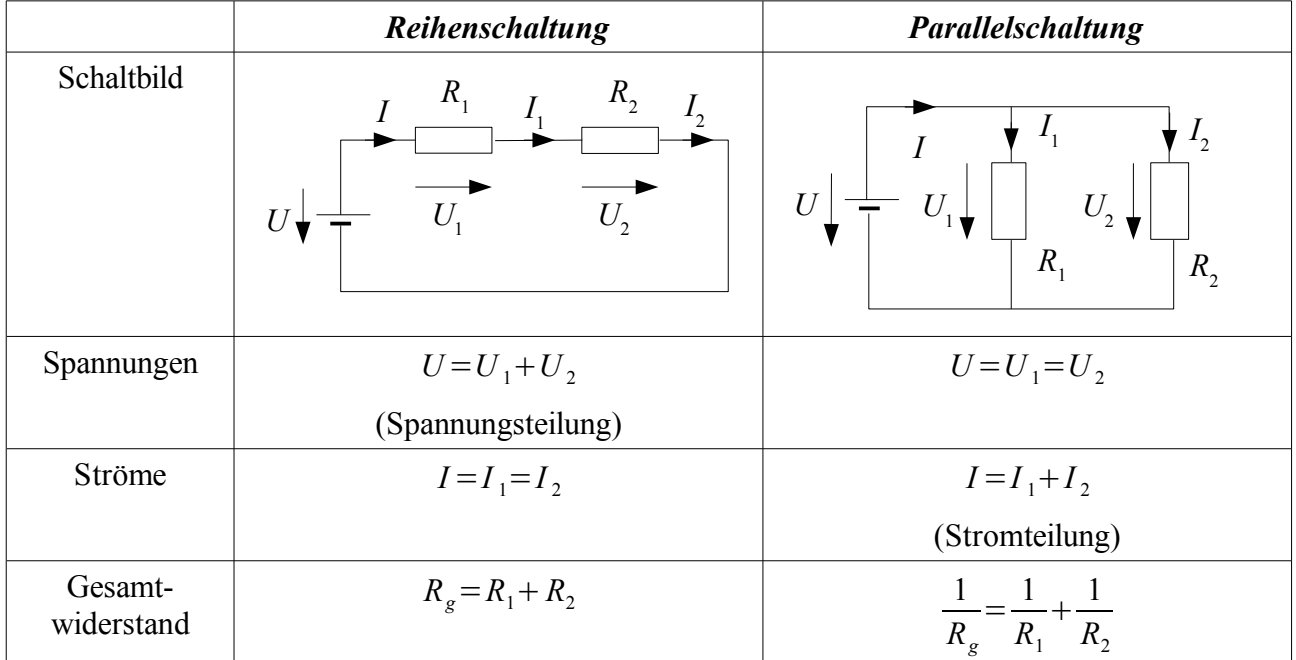

Die Gesetzmäßigkeiten für Spannungen und Ströme werden zusammenfassend als *Kirchhoff 'sche Gesetze* bezeichnet.

#### **4.2 Wechselspannungen und Wechselströme**

Eine Wechselspannung wird durch

$$
u(t) = \hat{u} \cdot \sin(\omega t + \varphi)
$$
 oder  $u(t) = \hat{u} \cdot \cos(\omega t + \varphi)$ 

beschrieben. Dabei ist  $\hat{u}$  der Scheitelwert (der größte vorkommende Wert),  $\omega = \frac{2\pi}{\pi}$ *T*  $=2 \pi f$  die

Kreisfrequenz, *T* die Periodendauer der Spannung, *f* = 1/*T* die Frequenz und ϕ der Nullphasenwinkel. Aufgrund der Euler-Gleichung werden diese Funktionen als (reeller) Imaginärteil bzw. Realteil einer komplexen e-Funktion betrachtet:

$$
u(t) = \hat{u} \cdot \text{Im}\left(e^{j(\omega t + \varphi)}\right) \text{ oder } u(t) = \hat{u} \cdot \text{Re}\left(e^{j(\omega t + \varphi)}\right)
$$

Diese Darstellung enthält zwei besondere Schreibweisen, die in der Elektrotechnik benutzt werden:

- Zeitabhängige Größen werden in der Regel mit kleinen Buchstaben bezeichnet.
- Da ein zeitabhängiger Strom dann mit *i* zu bezeichnen ist, wird für die imaginäre Einheit der Formelbuchstabe *j* gewählt:  $j^2 = -1$ .

Allgemein benutzt man die Funktion

$$
\underline{w}(t) = A e^{j(\omega t + \varphi)}
$$

zur Beschreibung einer Schwingung. Diese Darstellung enthält eine weitere besondere Schreibweise der Elektrotechnik:

• Komplexe Größen werden durch Unterstreichung gekennzeichnet.

Die tatsächliche Schwingung ist der Real- bzw. Imaginärteil der komplexen Funktion. *A* ist entweder eine Spannung oder ein Strom. In der Nachrichtentechnik wird meist der Scheitelwert  $\hat{u}$  bzw.  $\hat{i}$ , in der Energietechnik der Effektivwert *U eff*= *u*  $\sqrt{2}$ bzw.  $I_{\text{eff}}=$  *i*  $\sqrt{2}$ benutzt. Nun werden folgende Umformungen durchgeführt:

> $w(t) = Ae^{j(\omega t + \varphi)} = Ae^{j\varphi}e^{j\omega t} = Ae^{j\omega t}$ e *j t* heißt der *Drehzeiger A*=*A*e *<sup>j</sup>* heißt der *Festzeiger* (oder die *komplexe Amplitude*)

#### **4.3 Gleichungen zwischen Strom und Spannung**

*Definition:* Der *komplexe Widerstand* ist  $Z = \frac{U}{I}$ *I* . Er wird auch als *Impedanz* bezeichnet. Der Kehrwert  $\underline{Y} = \frac{1}{7}$ *Z* heißt *komplexer Leitwert* oder *Admittanz*.

In der kartesischen Form werden für Real- und Imaginärteil folgende Bezeichnungen verwendet:

$$
\underline{Z} = R + j X \qquad \underline{Y} = G + j B
$$

Ohne Beweis sei vermerkt, dass die Größe *j* beim Differenzieren und beim Integrieren wie eine reelle Konstante behandelt werden darf. Deshalb gilt mit  $i(t) = I e^{j\omega t}$ 

$$
\frac{d \, i}{d \, t} = j \, \omega \, L \, e^{j \, \omega \, t} \quad \text{und} \quad \int i(t) \, dt = \frac{L}{j \, \omega} e^{j \, \omega \, t}
$$

Damit ergeben sich für die drei meist benutzten passiven Bauteile Widerstand, Spule und Kondensator folgende Beziehungen.

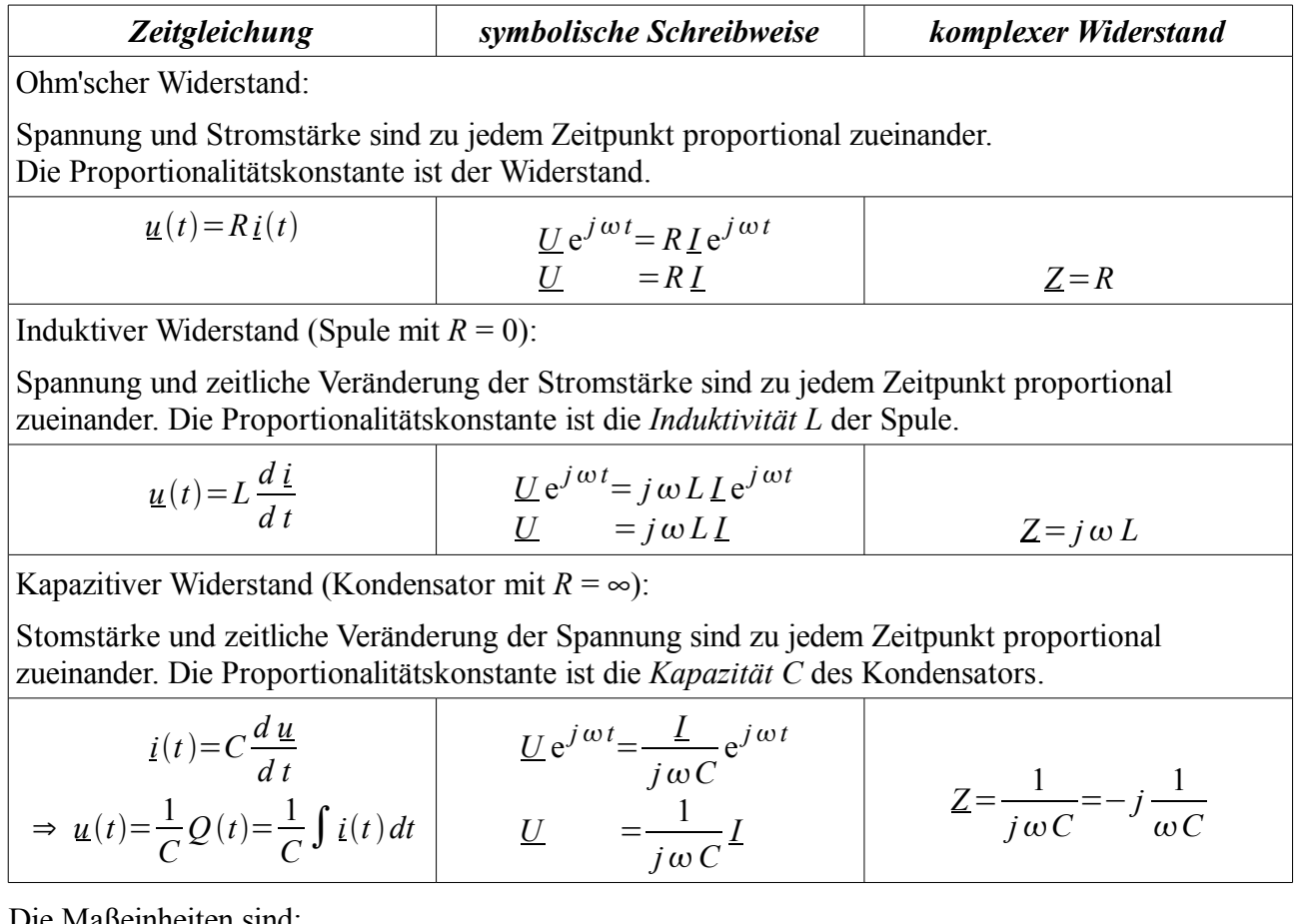

Die Maßeinheiten sind:

$$
[L] = 1\frac{\text{Vs}}{\text{A}} = 1\,\text{H (Henry)} \qquad [C] = 1\,\frac{\text{As}}{\text{V}} = 1\,\text{F (Farad)}
$$

(Die Definition dieser Größen und die Herleitung der Zeitgleichungen erfolgt in den Physik-Kursen. Hier werden diese Beziehungen einfach als Beispiele für die Anwendung komplexer Zahlen benutzt.)

Aus den vorstehenden Gleichungen kürzt sich der Drehzeiger e<sup>j w t</sup>heraus. Das bedeutet, es wird nicht mehr mit den zeitabhängigen Funktionen gerechnet, sondern nur noch mit den komplexen Amplituden. Die Gesetze der Gleichstromkreise können unmittelbar auf Wechselstromkreise übertragen werden.

# **4.4 Beispiele für komplexe Widerstände**

1. Eine Spule mit der Induktivität *L* = 44 mH stellt für Wechselstrom der Frequenz *f* = 50 Hz folgenden Widerstand dar:

$$
X_L = \omega L = 2 \pi f L = 2 \pi \cdot 50 \frac{1}{s} \cdot 44 \cdot 10^{-3} \frac{Vs}{A} = 13.8 \Omega \ ; \ Z = j X_L = j 13.8 \Omega
$$

Ein Kondensator mit der Kapazität *C* = 470 µF stellt bei der Frequenz *f* = 50 Hz folgenden Widerstand dar:

$$
X_c = \frac{1}{\omega C} = \frac{1}{2\pi f C} = \frac{1}{2\pi \cdot 50 \frac{1}{s} \cdot 470 \cdot 10^{-6} \frac{As}{V}} = 67.7 \Omega \ ; \ Z = \frac{1}{j} X_c = -j X_c = -j67.7 \Omega
$$

2. Reihenschaltung von Widerstand und Spule

$$
\begin{array}{c}\n\circ \\
\uparrow \\
R & L = 400 \text{ mH} \\
R & f = 25 \text{ Hz} \\
\text{Bei Reihenschaltung addieren sich die Widerstånde:} \\
L & Z = Z_R + Z_L = R + j \omega L \\
\hline\nZ = 400 \Omega + j 2 \pi \cdot 25 \frac{1}{s} \cdot 0,400 \frac{\text{Vs}}{\text{A}} = (400 + j \, 62,83) \Omega\n\end{array}
$$

3. Parallelschaltung von Widerstand und Kondensator

$$
\frac{I}{U}
$$
\n
$$
E = 200 \Omega
$$
\n
$$
C = 20 \mu \text{ F}
$$
\n
$$
f = 50 \text{ Hz}
$$
\n
$$
Y = \frac{V}{400 \Omega} + j \frac{1}{2} \pi \cdot 50 \frac{1}{s} \cdot 20 \cdot 10^{-6} \frac{\text{As}}{\text{V}} = (2.5 \cdot 10^{-3} + j 6.283 \cdot 10^{-3}) \frac{1}{\Omega}
$$

Komplexer Widerstand:

$$
\underline{Z} = \frac{1}{\underline{Y}} = \frac{10^3 \,\Omega}{2,5 + j \, 6,283} = \frac{2,5 - j \, 6,283}{2,5^2 + 6,283^2} \cdot 10^3 \,\Omega = (5,47 \cdot 10^{-2} - j \, 0,1374) \cdot 10^3 \,\Omega = (54,7 - j \, 137,4) \,\Omega
$$

4. Reihenschwingkreis

R L C 
$$
R=5,3 k\Omega
$$
  
\nL=450 mH  
\nC=3 $\mu$ F  
\n $\omega$ =3000 1/s  
\nZ=Z<sub>R</sub>+Z<sub>L</sub>+Z<sub>C</sub>=R+j $\omega$ L- $j\frac{1}{\omega C}$ =R+ $j(\omega L-\frac{1}{\omega C})$ 

#### *Übungen*

- **1.** a) Führen Sie die Berechnung zu Beispiel 4 durch.
- b) Der Betrag des Gesamtwiderstandes  $|Z| = \sqrt{R^2 + \left(\omega L \frac{1}{\omega C}\right)^2}$  $\overline{\omega C}$ 2 ist am kleinsten, wenn der Imaginärteil des Gesamtwiderstandes Null wird. Ermitteln Sie die Frequenz *f*, bei der das der Fall ist.
- **2.** Berechnen Sie den komplexen Gesamtwiderstand und seinen Betrag für folgende Widerstände, die in einem Wechselstromkreis parallel geschaltet sind.

$$
Z_1 = (250 - j 120) \Omega , Z_2 = (400 + j 1000) \Omega
$$

**3.** Ermitteln Sie für die dargestellte Schaltung den komplexen Gesamtwiderstand und seinen Betrag.

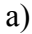

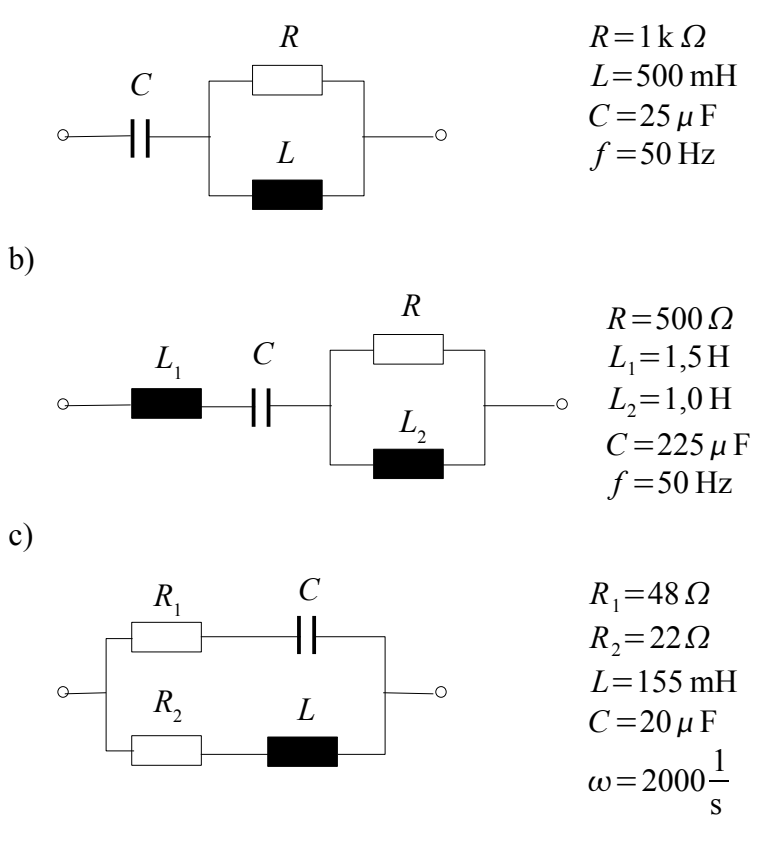

**4.** Wenn ein Computer zur Verfügung steht: Erstellen Sie mit einem geeigneten Programm die Betragsfrequenzgänge  $|Z(\omega)|$  für die Schaltungen in Übung 1 und 3.

# **5. Mechanische Schwingungen**

#### **5.1 Freie Schwingungen**

#### **5.1.1 Aufstellen der Differentialgleichung**

Viele mechanische Schwinger lassen sich auf das in der Abbildung dargestellte System zurückführen: Die schwingende Masse ist mit einer gespannten elastischen Feder verbunden, deren Rückstellkraft *F<sup>R</sup>* proportional der

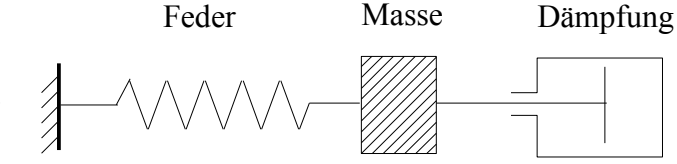

Auslenkung aus der Ruhelage ist. Weiter wird

die Bewegung durch eine Dämpfungskraft  $F_{\rho}$  beeinflusst. Bei Flüssigkeits- oder Luftdämpfung ist die Dämpfungskraft näherungsweise der Geschwindigkeit proportional.

Nach dem 2. Newton'schen Axiom gilt

$$
F = ma = F_R + F_D
$$
  

$$
ma = -Dx - bv
$$

Unter Berücksichtigung von  $a = \frac{d^2x}{dx^2}$  $\frac{d^2x}{dt^2}$ ,  $v=\frac{dx}{dt}$ *d t* erhält man folgende *Differentialgleichung der*

*freien mechanischen Schwingung*:

$$
m\frac{d^2x}{dt^2} + b\frac{dx}{dt} + Dx = 0
$$

Die Bezeichnung *freie Schwingung* soll anzeigen, dass das System keinen äußeren Beeinflussungen ausgesetzt ist.

#### **5.1.2 Lösung der Differentialgleichung**

Die Differentialgleichung weist folgende Besonderheiten auf:

- es treten nur die gesuchte Funktion und ihre Ableitungen, aber keine weiteren Zeitfunktionen auf.
- es treten als Faktoren nur konstante Koeffizienten auf.

Eine solche Differentialgleichung lässt als Lösung Funktionen zu, deren Ableitungen sich nur um konstante Faktoren unterscheiden. Diese Eigenschaft hat die Exponentialfunktion

$$
x(t) = Be^{pt}
$$

Sie wird daher als Lösungsansatz verwendet, d.h.: Diese Funktion und ihre Ableitungen

$$
\frac{dx}{dt} = p B e^{pt}, \quad \frac{d^2x}{dt^2} = p^2 B e^{pt}
$$

werden in die Differentialgleichung eingesetzt:

$$
m p2 B ept + b p B ept + D B ept = 0
$$

Nun ist  $e^{pt} \neq 0$  für alle *t*. Weiter ist *B* = 0 keine sinnvolle Lösung, daher kann auch *B*  $\neq$  0 vorausgesetzt werden. Somit kann durch *B*e *pt* geteilt werden.

Es ergibt sich die *charakteristische Gleichung*

$$
p^2 + \frac{b}{m}p + \frac{D}{m} = 0
$$

Ihre Lösungen sind

$$
p_{1,2} = -\frac{b}{2m} \pm \sqrt{\left(\frac{b}{2m}\right)^2 - \frac{D}{m}}
$$

Es werden folgende Größen eingeführt:

Abklingkonstante 
$$
\delta = \frac{b}{2m}
$$
 (1)  
Kenn-Kreisfrequency  $\omega_0 = \sqrt{\frac{D}{m}}$  (2)

Damit lauten die Lösungen der charakteristischen Gleichung

$$
p_{1,2} = -\delta \pm \sqrt{\delta^2 - \omega_0^2} \qquad (3)
$$

Die allgemeine Lösung der Differentialgleichung der freien gedämpften Schwingung lautet damit:

$$
x(t) = B_1 e^{p_1 t} + B_2 e^{p_2 t} \qquad (4)
$$

Ihre Ableitung ist

$$
\frac{d x(t)}{d t} = p_1 B_1 e^{p_1 t} + p_2 B_2 e^{p_2 t} \qquad (5)
$$

Die Konstanten  $B_1$  und  $B_2$  können aus der Anfangsamplitude  $x(0)$  und der Anfangsgeschwindigkeit  $v(0) = \frac{d x(0)}{1}$ *d t* ermittelt werden. Es ergeben sich folgende Bestimmungsgleichungen:

$$
x(0)=B_1+B_2
$$
  
\n
$$
v(0)=p_1B_1+p_2B_2
$$
\n(6)

Je nach den Zahlenwerten von  $\delta$  und  $\omega_0$  sind verschiedene Schwingungsarten zu unterscheiden.

#### **Freie aperiodische Bewegung (Kriechfall)**  $\delta > \omega_0$

Dieser Fall tritt ein, wenn eine große mechanische Dämpfung vorliegt. Aus Gleichung (3) ist zu erkennen, dass die Exponenten  $p_1$ ,  $p_2$  dann reell sind. Weiter sind beide Exponenten negativ:

$$
p_1 = -\delta + \sqrt{\delta^2 - \omega_0^2} < 0 \text{ da } \sqrt{\delta^2 - \omega_0^2} < \delta
$$
\n
$$
p_2 = -\delta - \sqrt{\delta^2 - \omega_0^2} < 0
$$

Die Lösungsfunktion (4) ist die Summe zweier Exponentialfunktionen mit reellen, negativen Exponenten. Sie weist daher folgende Eigenschaften auf:

- Für große Werte von  $t$  nähert sich  $x(t)$  daher asymptotisch Null.
- Je nach den Anfangswerten  $x(0)$  und  $v(0)$  weist der Graph von  $x(t)$  eine oder keine Nullstelle und einen oder keinen Extremwert auf.

Das charakteristische ist also, dass keine periodischen Schwingungen entstehen. In der Praxis wird eine derartige aperiodische Bewegung bei Schwingungsdämpfern ("Stoßdämpfern") von Maschinen und Fahrzeugen verwendet.

*Beispiel:* Der Schwingungsdämpfer einer Maschine ist mit einer Masse *m* = 50 kg verbunden. Die Federkonstante ist  $D=2,00\cdot 10^4$  N/m.

a) Wie groß muss die Dämpfungskonstante *b* sein, damit eine aperiodische Bewegung eintritt?

Mit *D* und *m* erhält man nach Gl.(2) die Kenn-Kreisfrequenz:

$$
\omega_0 = \sqrt{\frac{D}{m}} = \sqrt{\frac{2,00 \cdot 10^4 \text{ N/m}}{50 \text{ kg}}} = 20 \frac{1}{\text{s}}
$$

Für eine aperiodische Bewegung ist  $\delta > \omega_0$  erforderlich. Mit Gl.(1):

$$
\frac{b}{2m} > \omega_0
$$
  
b > 2 m  $\omega_0$ =2.50 kg.20 $\frac{1}{s}$ =2000 $\frac{\text{kg}}{\text{s}}$ 

b) Es wird *b* = 2500 kg/s gewählt. Zu untersuchen ist der Bewegungsablauf für einen Stoß mit der Anfangsgeschwindigkeit  $v(0) = 3$  m/s und der Anfangsauslenkung  $x(0) = 0$ .

Mit Gl.(1) erhält man  $\delta = \frac{2500 \text{ kg/s}}{2.581}$ 2⋅50 kg  $=25\frac{1}{2}$ s .

Aus Gl.(3) ergeben sich die Exponenten der e-Funktionen:

$$
p_1 = -\delta + \sqrt{\delta^2 - \omega_0^2} = -10, 0\frac{1}{s}
$$
  

$$
p_2 = -\delta - \sqrt{\delta^2 - \omega_0^2} = -40, 0\frac{1}{s}
$$

Die Konstanten  $B_1$  und  $B_2$  werden aus Gl.(6) und (7) berechnet:

$$
x(0) = B_1 + B_2
$$
  
\n
$$
v(0) = p_1 B_1 + p_2 B_2
$$
  
\n
$$
B_1 = \frac{x(0) p_2 - v(0)}{p_2 - p_1}
$$
 
$$
B_2 = \frac{v(0) - x(0) p_1}{p_2 - p_1}
$$

Mit den gegebenen Anfangswerten erhält man

$$
B_1 = 0,100 \text{ m} \qquad \qquad B_2 = -0,100 \text{ m}
$$

Damit lautet die Lösungsfunktion:

$$
x(t) = (0,100 \cdot e^{-10,0t/s} - 0,100 \cdot e^{-40,0t/s})
$$
m

#### *Übung*

- a) Führen Sie die Berechnung von  $B_1$  und  $B_2$  aus Gl.(6) und (7) durch.
- b) Stellen Sie im Beispiel den Graphen von *x*(*t*) dar: *t* = 0 ... 0,3 s
- c) Untersuchen Sie *x*(*t*) rechnerisch auf Nullstellen und Extremwerte.

#### Aperiodischer Grenzfall  $\delta = \omega_0$

Nach Gl.(3) ist in diesem Fall  $p_1 = p_2 = -\delta$ .

Ohne Beweis sei mitgeteilt, dass dann die Lösung der Differentialgleichung

$$
x(t) = (B_1 + B_2 t) e^{-\delta t}
$$

lautet.

#### **Freie gedämpfte Schwingung**  $\delta < \omega_0$

Dieser Fall tritt ein, wenn nur eine schwache mechanische Dämpfung vorliegt. Die Wurzel in Gl.(3) wird dann imaginär. Man formt daher um:

$$
\sqrt{\delta^2 - \omega_0^2} = i \sqrt{\omega_0^2 - \delta^2} = i \omega_d
$$

Die neu eingeführte Größe ist die

Eigen-Kreisfrequency 
$$
\omega_d = \sqrt{\omega_0^2 - \delta^2}
$$
 (8)

Mit

$$
p_1 = -\delta + i\omega_d \qquad p_2 = -\delta - i\omega_d
$$

lautet die Lösung der Differentialgleichung

$$
x(t) = B_1 e^{(-\delta + i\omega_d)t} + B_2 e^{(-\delta - i\omega_d)t} = e^{-\delta t} \left( B_1 e^{i\omega_d t} + B_2 e^{-i\omega_d t} \right)
$$

Die reelle Exponentialfunktion vor der Klammer beschreibt ein zeitliches Abklingen der Schwingung.

Der Klammerterm wird mit der Euler-Gleichung  $e^{i\varphi} = \cos(\varphi) + i \sin(\varphi)$  umgeformt. Das führt auf

 $x(t) = (B_1 + B_2)\cos(\omega_d t) + (B_1 - B_2)i\sin(\omega_d t)$ 

Gl.(6) und (7) ergeben

$$
B_1 + B_2 = x(0) \qquad \qquad B_1 - B_2 = \frac{\delta x(0) + v(0)}{i \omega_d}
$$

Damit erhält man die reelle Lösung der Differentialgleichung:

$$
x(t) = e^{-\delta t} \left( x(0) \cos(\omega_d t) + \frac{\delta x(0) + v(0)}{\omega_d} \sin(\omega_d t) \right) \tag{9}
$$

Der Klammerterm beschreibt die Überlagerung zweier Schwingungen  $A_1 \cos(\omega_d t) + A_2 \sin(\omega_d t)$ . Stellt man dies in einem Zeigerdiagramm dar, so ist zu erkennen, dass sie zu einer phasenverschobenen Schwingung zusammengefasst werden können:

$$
A = \sqrt{A_1^2 + A_2^2}
$$
  
 
$$
\varphi = \arctan\left(\frac{A_1}{A_2}\right)
$$

Angewendet auf die Lösungsfunktion folgt:

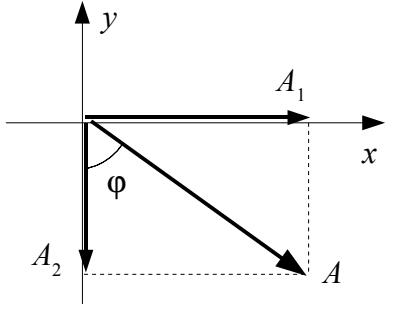

$$
x(t) = Ae^{-\delta t} \sin(\omega_d t + \varphi)
$$
  

$$
A = \sqrt{x(0)^2 + \left(\frac{\delta x(0) + v(0)}{\omega_d}\right)^2}
$$
  

$$
\varphi = \arctan\left(\frac{x(0)\omega_d}{\delta x(0) + v(0)}\right)
$$

Im Fall  $x(0) = 0$  vereinfachen sich *A* und  $\varphi$  zu:

$$
A = \frac{v(0)}{\omega_d} , \quad \varphi = 0 \quad \text{für } x(0) = 0
$$

*Beispiel:*

Die Daten eines mechanischen Schwingers sind:

$$
m=5,00 \text{ kg}
$$
  

$$
D=78,85 \text{ N/m}
$$
  

$$
b=6,13 \text{ kg/s}
$$

Er schwingt mit den Anfangswerten  $x(0) = 0$ ,  $v(0) = 19.6$  cm/s.

Aus diesen Daten ergeben sich die zur Beschreibung der Schwingungsbewegung nötigen Größen:

$$
\delta = \frac{b}{2m} = 0,613 \frac{1}{s}
$$
  
\n
$$
\omega_0 = \sqrt{\frac{D}{m}} = 3,971 \frac{1}{s}
$$
  
\n
$$
\omega_d = \sqrt{\omega_0^2 - \delta^2} = 3,923 \frac{1}{s}
$$
  
\n
$$
A = \frac{v(0)}{\omega_d} = 5,0 \text{ cm}
$$
  
\n
$$
\varphi = 0
$$

Die Lösung der Differentialgleichung lautet somit:

$$
x(t) = 5.0 \, \text{cm} \cdot \text{e}^{-0.613 \, t \, \text{s}} \sin \left( 3.921 \frac{\text{I}}{\text{s}} \cdot t \right)
$$

Die folgende Abbildung zeigt den Graphen dieser Funktion. Zusätzlich sind noch die Einhüllenden 5,0⋅e<sup>-0,613*t*/*s*</sup> und -5,0⋅e<sup>-0,613*t*/*s*</sub> dargestellt.</sup>

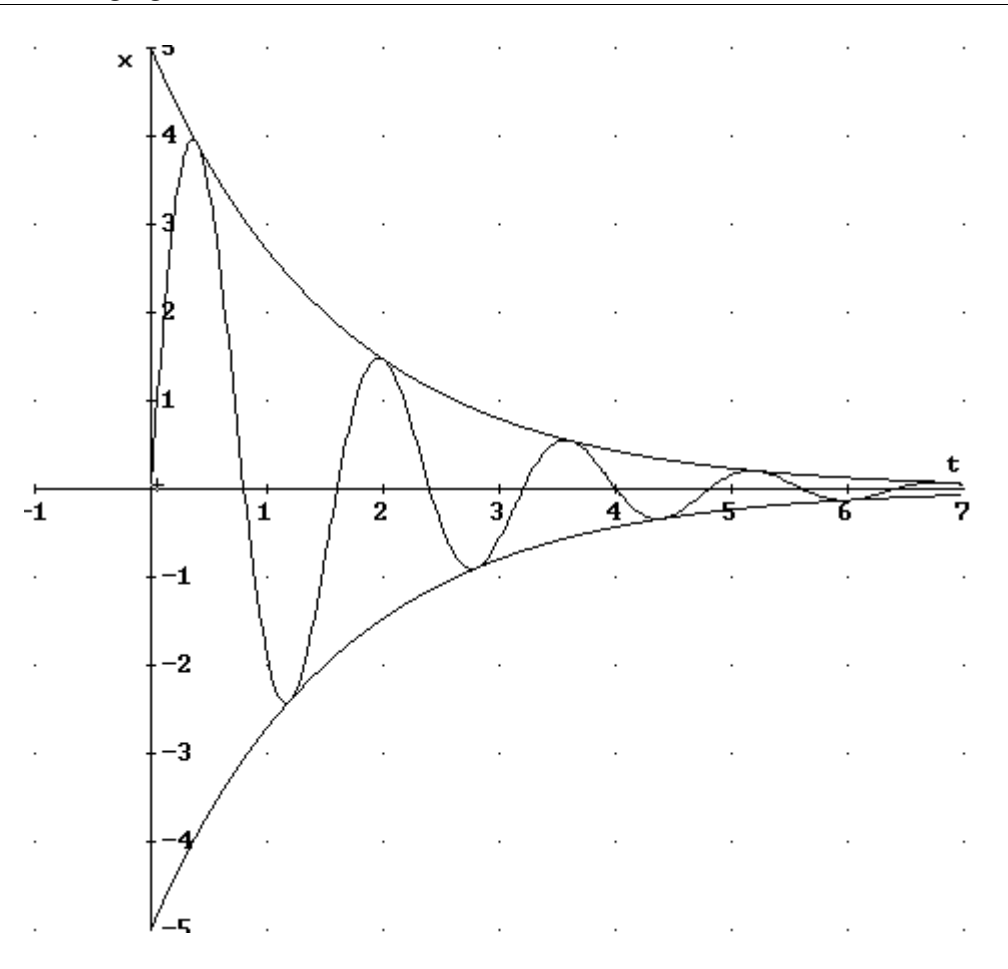

#### *Übung*

a) Entnehmen Sie der Zeichnung die ersten 4 Maxima  $x_0$ ,  $x_1$ ,  $x_2$ ,  $x_3$ .

Bilden Sie die Quotienten  $x_0/x_1$ ,  $x_1/x_2$ ,  $x_2/x_3$ . Was lässt sich danach vermuten?

b) Zu einer Zeit *t* liege ein Maximum  $x_{n}$  der Auslenkung vor. Das nächste Maximum  $x_{n+1}$  tritt dann

zur Zeit  $t + T_d = t + \frac{2\pi}{\sigma^2}$  $\omega_{d}$ auf. Bilden Sie allgemein den Quotienten *x n* /*x n*+1 . Werten Sie den

erhaltenen Term für das vorliegende Beispiel aus und vergleichen Sie mit ihren Ergebnissen aus a).

c) Erläutern Sie, wie man aus einer aufgezeichneten Schwingungsbewegung die Dämpfungskonstante *b* ermitteln kann.

#### **Freie** ungedämpfte Schwingung  $\delta = 0$

Wenn keine Dämpfung vorhanden ist, wird die Exponentialfunktion in der Gl.(9) gleich Eins. Weiter wird die Eigen-Kreisfrequenz gleich der Kenn-Kreisfrequenz. Es ergibt sich als Gleichung der freien ungedämpften Schwingung:

$$
x(t) = A\sin(\omega_0 t + \varphi)
$$

#### *Übung*

Zeigen Sie, dass für die Amplitude und den Nullphasenwinkel gilt:

$$
A = \sqrt{x(0)^2 + \left(\frac{v(0)}{\omega_0}\right)^2} \qquad \varphi = \arctan\left(\frac{\omega_0 x(0)}{v(0)}\right)
$$

### **5.2 Erzwungene Schwingungen**

Wirkt auf den mechanischen Schwinger eine äußere Kraft *F*(*t*), dann entstehen erzwungene Schwingungen. Im System, das in 5.1 dargestellt ist, kann z.B. der Einspannpunkt der Feder periodisch nach rechts und links ausgelenkt werden. Nach dem 2. Newton'schen Axiom gilt nun

$$
F = ma = F_R + F_D + F(t)
$$
  

$$
ma = -Dx - bv + F(t)
$$

Das führt auf die Differentialgleichung

$$
m\frac{d^2x}{dt^2} + b\frac{dx}{dt} + Dx = F(t) \quad (1)
$$

Eine solche Differentialgleichung, die eine weitere zeitabhängige Funktion neben der gesuchten Funktion *x*(*t*) enthält, bezeichnet man als *inhomogene Differentialgleichung*. Die physikalische Erregerschwingung wird *Störfunktion* genannt.

Schon ein einfaches Freihandexperiment etwa mit einer Feder und einer daran befestigten Schwingungsmasse zeigt:

- Wird ein mechanischer Schwinger mit einer äußeren periodischen Kraft angeregt, dann durchläuft der Schwinger einen *Einschwingvorgang*, der je nach Dämpfung schnell oder langsam abklingt.
- Schließlich schwingt der Schwinger mit der Frequenz der Anregung, aber mit einer gewissen Phasenverschiebung dazu. Dieser Schwingungszustand heißt *stationärer Zustand*.

#### **5.2.1 Stationärer Zustand**

Als Beispiel soll hier der wichtige Fall der harmonischen Anregung betrachtet werden, d.h. die Störfunktion ist eine sinus- oder cosinusförmige Funktion. Da der Schwinger im stationären Zustand mit der Anregungsfrequenz, aber phasenverschoben zur Anregung schwingt, liegt es nahe, für die Lösungsfunktion der Differentialgleichung eine phasenverschobene Sinus- oder Cosinusfunktion anzusetzen. Es kann aber auch wieder komplex angesetzt werden:

Störfunktion:  $F(t) = F_m e^{i\omega t}$ 

Lösungsfunktion:  $e^{i(\omega t - \psi)}$ 

Diese Gleichungen sind die symbolische Darstellung von Zeigern mit dem Betrag  $F_m$  bzw.  $x_m$ , die mit der Winkelgeschwindigkeit ω entgegen dem Uhrzeigersinn um den Koordinatenursprung rotieren. Die Ableitungen der Lösungsfunktion sind

$$
\frac{d x}{d t} = i \omega x_m e^{i(\omega t - \psi)}
$$

$$
\frac{d^2 x}{d t^2} = -\omega^2 x_m e^{i(\omega t - \psi)}
$$

Einsetzen in die Differentialgleichung (1):

$$
-m\omega^{2} x_{m} e^{i(\omega t - \psi)} + i b \omega x_{m} e^{i(\omega t - \psi)} + D x_{m} e^{i(\omega t - \psi)} = F_{m} e^{i\omega t}
$$

Division durch  $m e^{i(\omega t - \psi)}$ :

Es wird wieder gesetzt:

$$
-\omega^2 x_m + i\frac{b}{m}\omega x_m + \frac{D}{m}x_m = \frac{F_m}{m}e^{i\psi}
$$

$$
\frac{b}{2m} = \delta
$$

$$
\frac{D}{m} = \omega_0^2
$$

und man erhält: *x<sup>m</sup>*

$$
x_{m}(\omega_{0}^{2}-\omega^{2})+i2\delta \omega=\frac{F_{m}}{m}(\cos(\psi)+i\sin(\psi))
$$

Diese Gleichung kann in folgendem Zeigerdiagramm dargestellt werden.

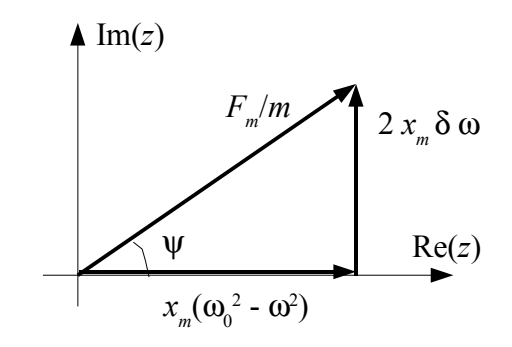

Daraus ist abzulesen:

$$
\left(\frac{F_m}{m}\right)^2 = x_m^2 \left(\omega_0^2 - \omega^2\right)^2 + \left(2 x_m \delta \omega\right)^2
$$
  
tan  $\left(\psi\right) = \frac{2 \delta \omega}{\omega_0^2 - \omega^2}$ 

Für die Amplitude und die Phasenverschiebung der Lösungsfunktion ergibt sich daraus:

$$
x_{m} = \frac{F_{m}}{m\sqrt{(\omega_{0}^{2} - \omega^{2})^{2} + (2\delta \omega)^{2}}}
$$
 (2)  

$$
\psi = \arctan\left(\frac{2\delta \omega}{\omega_{0}^{2} - \omega^{2}}\right)
$$
 (3)

#### **5.2.2 Frequenzgänge**

Die Abhängigkeit der Größen *x m* oder ψ von der veränderlichen Erreger-Kreisfrequenz ω heißt der *Frequenzgang* der betreffenden Größe.

Für den *Frequenzgang der Phasenverschiebung* erkennt man aus Gl.(3):

- Für  $\omega = 0$  wird auch  $\psi = 0$ . Erreger und Schwinger schwingen im Gleichtakt.
- Für  $\omega = \omega_0$  wird  $\psi = 90^\circ$ . Erreger und Schwinger schwingen um eine Viertelperiode gegeneinander verschoben.
- Für  $\omega \gg \omega_0$  nähert sich  $\psi$  dem Winkel 180°. Erreger und Schwinger schwingen im Gegentakt.

Für den *Frequenzgang der Amplitude*, der auch *Resonanzfunktion* genannt wird, liest man aus Gl.(2) ab:

• Für  $\omega = 0$  wird  $x_m =$ *F <sup>m</sup>*  $\frac{F_m}{m\omega_0^2} = \frac{F_m}{D}$ *D* =*xstat* . Dies bedeutet die Auslenkung der Feder durch eine

konstante Kraft.

● Das Maximum der Amplitude erhält beim Minimum des Nenners von Gl.(2). Setzt man die erste Ableitung des Nenners nach ω gleich Null, so erhält man die Erreger-Frequenz, bei der die größte Amplitude auftritt. Sie heißt die *Resonanz-Kreisfrequenz*  $\omega$ <sub>r</sub>:

$$
\omega_r = \sqrt{\omega_0^2 - 2\,\delta^2} \quad (4)
$$

● Wird die Erreger-Kreisfrequenz größer als die Resonanz-Kreisfrequenz, so werden die Amplituden wieder kleiner und nähern sich asymptotisch Null.

In der Praxis wird häufig eine normierte Darstellung der Frequenzgänge angegeben:

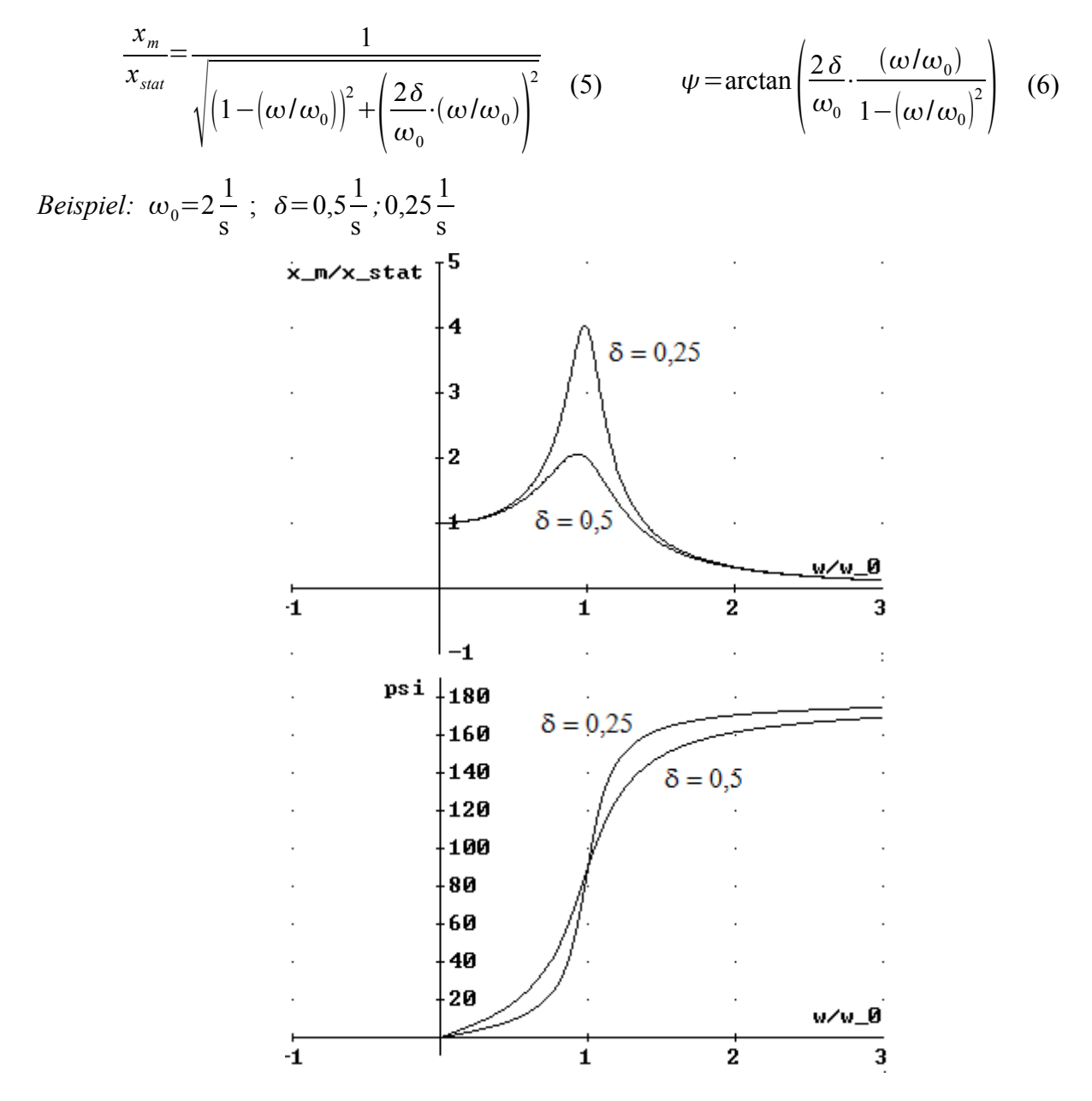

# *Übungen*

- **1.** Führen Sie die beschriebene Bestimmung der Resonanz-Kreisfrequenz Gl.(4) durch.
- **2.** Leiten Sie aus Gl.(2) bzw. (3) die normierte Darstellung Gl.(5) bw. (6) her.
- **3.** Die Daten eines mechanischen Schwingers sind:

$$
m=5,00 \text{ kg}
$$
  

$$
D=78,85 \text{ N/m}
$$
  

$$
b=6,13 \text{ kg/s}
$$

Stellen Sie die nicht-normierten Frequenzgänge  $x_m(\omega)$ ,  $\psi(\omega)$  in Diagrammen dar.

# **Anhang**

# **A Komplexe Rechnung mit dem Casio fx-991-ES**

1. Um Rechnungen mit komplexen Zahlen ausführen zu können, muss am Rechner der Komplex-Modus eingestellt werden:

[MODE] [2] (CMPLX)

Im CMPLX-Modus ändert sich die Funktion der [ENG]-Taste: Sie wird zur Eingabetaste für die imaginäre Einheit *i* und daher im Folgenden mit [i] bezeichnet.

Weiter kann das Anzeigeformat des Ergebnisses einer Berechnung eingestellt werden. Es kann wahlweise die kartesische Form oder die Exponentialform gewählt werden:

> $[SHIFT]$   $[MODE]$   $[\nabla]$   $[3]$   $[1]$  für kartesische Form  $[SHIFT]$   $[MODE]$   $[\nabla]$   $[3]$   $[2]$  für Exponentialform

2. Beispiele für die Eingabe in kartesischer Form /Anzeigeformat: kartesisches Format

 $z_1 = 2 - 3i$ ,  $z_2 = 3 + 2i$ 

 $z_1 + z_2$  Eingabe: 2 [-] 3 [i] [+] 3 [+] 2 [i] [=] Anzeige:  $5 - i$ 

*z***1**⋅*z* **<sup>2</sup>** Hier ist eine Klammerung der komplexen Zahlen nötig.

Eingabe: [(] 2 [-] 3 [i] [)] [x] [(]3 [+] 2 [i] [)] [=] Anzeige:  $12 - 5$  i

 $z_1$ :  $z_2$ Eingabe entsprechend zur Multiplikation oder

im Math-Modus als Bruch (dann kann die Klammerung der einzelnen Zahlen entfallen Anzeige:  $-1$  $z_1$ *z* **2**

3. Beispiele für die Eingabe in Exponentialform /Anzeigeformat: kartesisches Format

Die Eingabe in der Exponentialform  $z = r e^{i\varphi}$  erfolgt unter Verwendung des in der Elektrotechnik üblichen Versor-Symbols:  $z = r e^{i \phi} = r \angle \phi$ . Im CMPLX-Modus wird dieses Symbol über die Tastenkombination

 $[SHIFT]$   $[(-)]$ 

erhalten. Dafür wird im Folgenden die Abkürzung [∠] benutzt. Die Eingabe des Winkels muss dem eingestellten Winkelmodus entsprechend erfolgen, also in Grad bei Einstellung Deg, bzw. im Bogenmaß bei Einstellung Rad.

 $z_1 = 3e^{i60^\circ}, z_2 = 4e^{-22.5^\circ}$ Eingabe von *z*<sub>1</sub>:  $3 \le |Z|$  60 [=]

Da kartesisches Format als Anzeigeformat eingestellt ist, zeigt der Rechner die

$$
\text{Anzeige:} \qquad \frac{3}{2} + \frac{3\sqrt{3}}{2}i \qquad \text{(bzw. 1.5 + 2.598076211 } i\text{)}
$$

Unabhängig von dem voreingestellten Anzeigeformat können kartesische Form und Exponentialform in der Anzeige ineienander umgewandelt werden:

Anzeigeformat kartesische Form: Umwandlung in Exponentialform mit [SHIFT] [2] [3] [=] Anzeigeformat Exponentialform: Umwandlung in kartesische Form mit [SHIFT] [2] [4]  $[-]$ 

*z***1***z***<sup>2</sup>** Eingabe: 3 [∠] 60 [+] 4 [∠] [(-)] 22.5 [=] Anzeige: 5.195... + 1.067...i

Wenn die Dezimalzahlen zu lang sind, muss mit den Cursortasten weiter geblättert werden. Mit der Taste [S⇔D] kann auf eine zweizeilige Darstellung des Ergebnisses umgeschaltet werden.

```
Umwandlung in Exponentialform: [SHIFT] [2] [3] [=]Anzeige: 5.304... ∠ 11.609...
z1⋅z 2 Eingabe: 3 [∠] 60 [X] 4 [∠] [(-)] 22.5 [=] 
                       [S⇔D]
           Anzeige: 9.520... + 7.305... i
           Umwandlung in Exponentialform: [SHIFT] [2] [3] [=]Anzeige: 12 ∠ 75/2
z_1: z_2:z2 Eingabe: entsprechend der Summe oder
                       im Math-Modus als Bruch
           Anzeige: 0.097... + 0.743... i
           Umwandlung in Exponentialform: [SHIFT] [2] [3] [=]
           Anzeige:
                       3
                       \frac{3}{4} \angle \frac{165}{2}2
```
4. Betrag und Argument (Winkel):

Wenn in Rechnungen der Betrag oder das Argument einer komplexen Zahl benötigt wird, dann können diese Größen wie in den folgenden Beispielen erhalten werden.

 $z = 2 + 2i$ 

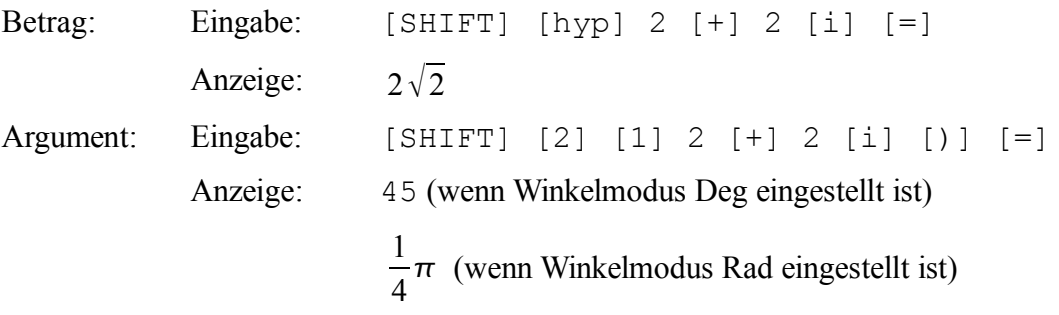

#### **B Komplexe Zahlen in wxMaxima**

#### **B1 Komplexe Rechnung**

Die imaginäre Einheit wird mit %i erhalten:

```
(\frac{1}{2}i) \frac{1}{2}i(\$01) - 1(*i2) sqrt(-1);
($02) $i
```
Eingabe komplexer Zahlen in der kartesischen Form:

```
(*i3) z1 : 2 - 3*%i;
(\$o3) 2 - 3 §i(\frac{1}{2}i4) z2 : 3 + 2*\;
(\$o4) 2 §i + 3
```
Umwandlung in Exponentialform:

```
(*)i5) polarform(z1);
(%05) \sqrt{13} %e \sqrt{13} %e
```
Die Ausgabe ist mathematisch exakt. Die Umwandlung der Anzeige in Dezimalzahlen erfolgt mit der Funktion float():

```
(\$i6) float(\$o5);
              3.605551275463989
(806) -\sin \theta = \frac{3}{2}2.718281828459045
```
Das Argument wird dabei nicht in einen Dezimalwert umgewandelt. Dazu muss mit carg(...) das Argument berechnet und umgewandelt werden:

```
(\frac{1}{2}i9) float (carg(\frac{1}{2}o5));
(\$09) - 0.98279372324733
```
Es ist zu erkennen, dass Maxima im Bogenmaß rechnet. Für die Ermittlung des Arguments im Bogenmaß ist also anzugeben:

(%i11) float(carg(%o5)\*180/%pi);  $(% 11) - 56.30993247402022$ 

Das Argument wird im Winkelbereich -π...+π angegeben.

Addition und Subtraktion komplexer Zahlen in kartesischer Form erfolgt in gewohnter Weise:

```
(*i12) z1 + z2;(\$012) 5 - $i
```
Die Multiplikation bzw. Division komplexer Zahlen in kartesischer Form wird nicht direkt ausgeführt:

 $(*i13) z1*z;$  $(\frac{1}{6}013)$   $(2-3\frac{1}{3}i)(2\frac{1}{3}i+3)$ 

Es ist anzugeben, welche Form das Ergebnis haben soll:

```
(\text{sin} 14) rectform(z1*z2);
(\$o14) 12 - 5 i(%i15) polarform(z1*z);- %i atan\left(\frac{5}{12}\right)(%o15) 13 %e
```
Entsprechend für die Division:

```
(\text{min}) rectform(\text{z1}/\text{z2});
(\$016) - \$i(\text{sin} 7) polarform(\text{sin} 2)/\text{sin};
                   %i%pi
                      \overline{2}(%o17) %e
```
Eingabe in Exponentialform:

Die Zahl e erhält man mit %e, bzw. mit exp(1):

```
($121) float($e);
(%o21) 2.718281828459045
(*i22) exp(1);
(%o22) %e
```
Bei der Eingabe von komplexen Zahlen in der Exponentialform ist zu beachten, dass der Winkel in Bogenmaß umzurechnen ist.

Beispiel:  $z_1 = 3 e^{i60^\circ}$ ,  $z_2 = 4 e^{-22.5^\circ}$ Eingabe *z*1:

(%i37) z1 : 3\*%e^(%i\*60\*%pi/180); (\\$ 037)  $3\left(\frac{\sqrt{3} \cdot 1}{2} + \frac{1}{2}\right)$ 

Die Antwort wird in der kartesischen Form angezeigt. Umwandlung in Exponentialform:

```
(\text{$i33$}) polarform(\text{$i$});
                     %i%pi
*\frac{11 \text{ sp}}{3}<br>($033) 3 % e \frac{3}{3}Eingabe z2:
(%i39) z2 : 4*exp(-%i*22.5*%pi/180);
(%039) 4 %e<sup>-0.125</sup>%i%pi
(\text{si}41) rectform(\text{});
($041) \frac{3^{3/2} \sin \frac{3}{2}}{2} + \frac{3}{2}
```
Addition: Wird nicht direkt ausgeführt:

 $(*i42) z1 + z2;$ (\$042) 4 \\$e = 0.125 \\$1 \\$pi + 3 \le  $\left(\frac{\sqrt{3} \cdot 1}{2} + \frac{1}{2}\right)$ 

Es ist die gewünschte Form für das Ergebnis anzugeben:

 $rectform(z1 + z2);$ (%043)  $\sin\left(\frac{3^{3/2}}{2} - 4\sin(0.125\ \text{spi})\right) + 4\cos(0.125\ \text{spi}) + \frac{3}{2}$  $($144)$   $float($):$ (%044) 1.067342481892956 %i + 5.195518130045147  $(*i45)$  polarform $(z1 + z2)$ ; (\$o45)  $\sqrt{\frac{3\sqrt{3}}{2} - 4\sin(0.125 \text{ }})^2 + \left(4\cos(0.125 \text{ }})^2 + \frac{3}{2}\right)^2}$ \$i atan  $\frac{3\sqrt{3}}{2}$  - 4 sin(0.125 \$pi)<br>4 cos(0.125 \$pi) +  $\frac{3}{2}$ <sub>se</sub>

Aus dieser exakten Darstellung können Betrag und Winkel mit den Funktionen abs und carg ermittelt werden:

```
(\$i47) abs(\$);(%047) 5.304020042692264
(%i50) float(carg(%o45)*180/%pi);
'rat' replaced 0.125 by 1/8 = 0.125'rat' replaced 0.125 by 1/8 = 0.125(%050) 11.60905552102185
```
Multiplikation: Hier gilt zur Addition entsprechendes:

```
(*i51) z1 * z2;
(%051) 12\left(\frac{\sqrt{3} \cdot 3i}{2} + \frac{1}{2}\right) %e<sup>-0.125</sup> %i %pi
(%i52) polarform(z1 * z2);
(%052) sqrt((6\sqrt{3}sin(0.125)} (0.125 %pi) + 6 cos(0.125) %pi)<sup>2</sup> +
(6\sqrt{3} \cos(0.125 \text{ } \frac{2}{3} - 6 \sin(0.125 \text{ } \frac{2}{3})))^{2}$i atan \left(\frac{2 \cdot 3^{3/2} \cos(0.125 \cdot 3\pi i) - 6 \sin(0.125 \cdot 3\pi i)}{2 \cdot 3^{3/2} \sin(0.125 \cdot 3\pi i) + 6 \cos(0.125 \cdot 3\pi i)}\right)se
($153) abs ($052);
(%053) \sqrt{144 \sin(0.125 \text{ kpi})^2 + 144 \cos(0.125 \text{ kpi})^2}($154) float($);(*o54) 12.0
(%i55) float(carg(%o52)*180/%pi);
'rat' replaced 0.125 by 1/8 = 0.125'rat' replaced 0.125 by 1/8 = 0.125(*o55) 37.5
```
#### **B2 Frequenzgänge**

Gegeben ist folgende Schaltung:

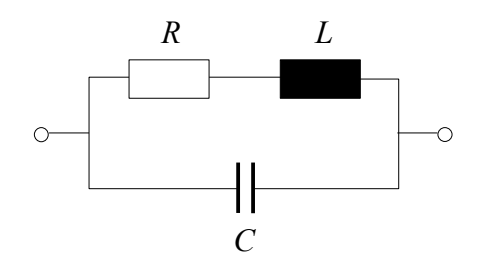

 $R=0.5 \Omega$ *L*=44 mH  $C=4.7 \,\mu\text{F}$ 

Es soll der Betragsfrequenzgang des komplexen Widerstandes graphisch dargestellt werden.

Der komplexe Widerstand ergibt sich zu

$$
\underline{Z}(\omega) = \frac{1}{\frac{1}{R + j\omega L} + j\omega C}.
$$

Eingabe in wxMaxima:

(%i1) [ R : 9.5, L : 44e-3, C : 4.7e-6];  $(% 1)$   $[9.5, 0.044, 4.6999999999999900]^{-6}$ (%i2)  $Z(w) := 1/(1/(R + %i * w * L) + %i * w * C)$ ; (\$o2)  $Z(\psi) := \frac{1}{\frac{1}{R + \sin \psi L} + \sin \psi C}$ 

Zum Erstellen eines Graphen wird das Menü "Plotten" geöffnet:

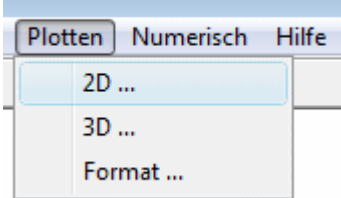

Mit dem Eintrag "2D..." wird ein Eingabefenster aufgerufen. Hier sind mindestens einzutragen:

Ausdrücke: der zu plottende Term

Variable: die veränderliche Größe

von: [Anfangswert] bis: [Endwert]

Für die Variable y sind keine Einträge nötig - das Programm wählt selbst die nötige Größe der y-Achse.

Format: Die Option "eingebettet" erzeugt eine in das Maxima-Dokument eingebettete Graphik. (Wählt man die Option "gnuplot", wird ein eigenes Graphik-Fenster geöffnet.)

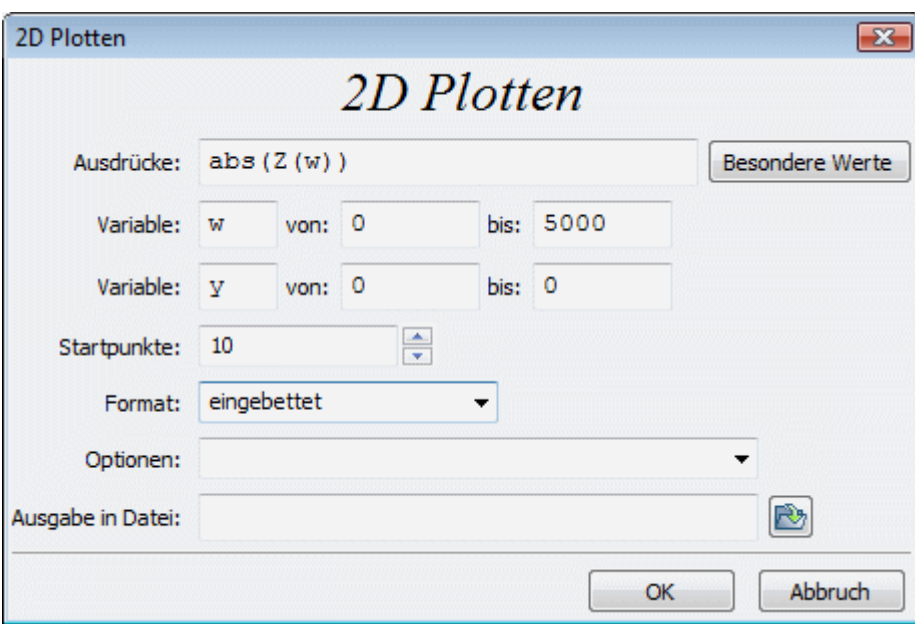

Im Maxima-Fenster erscheint dann:

#### (%i6)  $wyplot2d([abs(Z(w))], [w, 0, 5000])$ \$

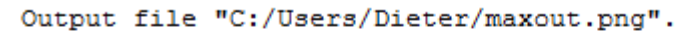

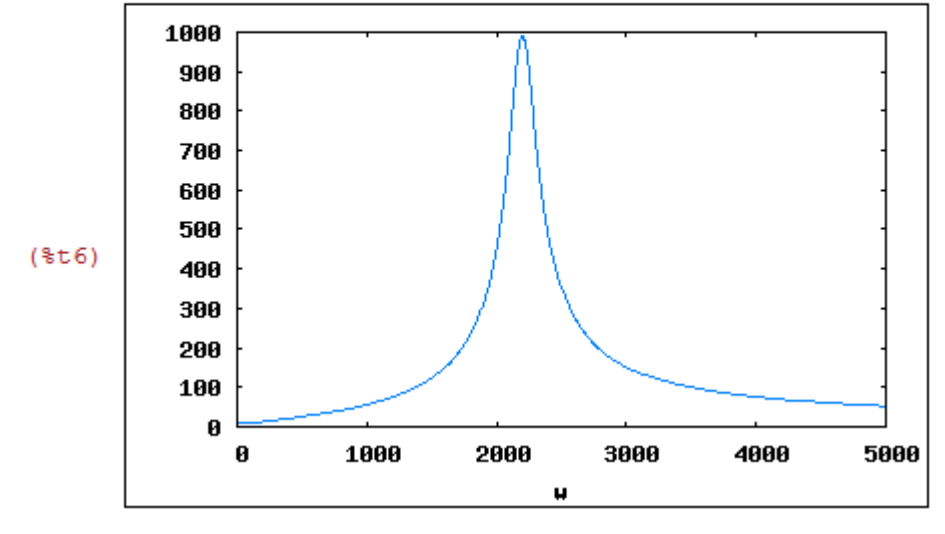